慶應義塾大学学術情報リポジトリ Keio Associated Repository of Academic resouces

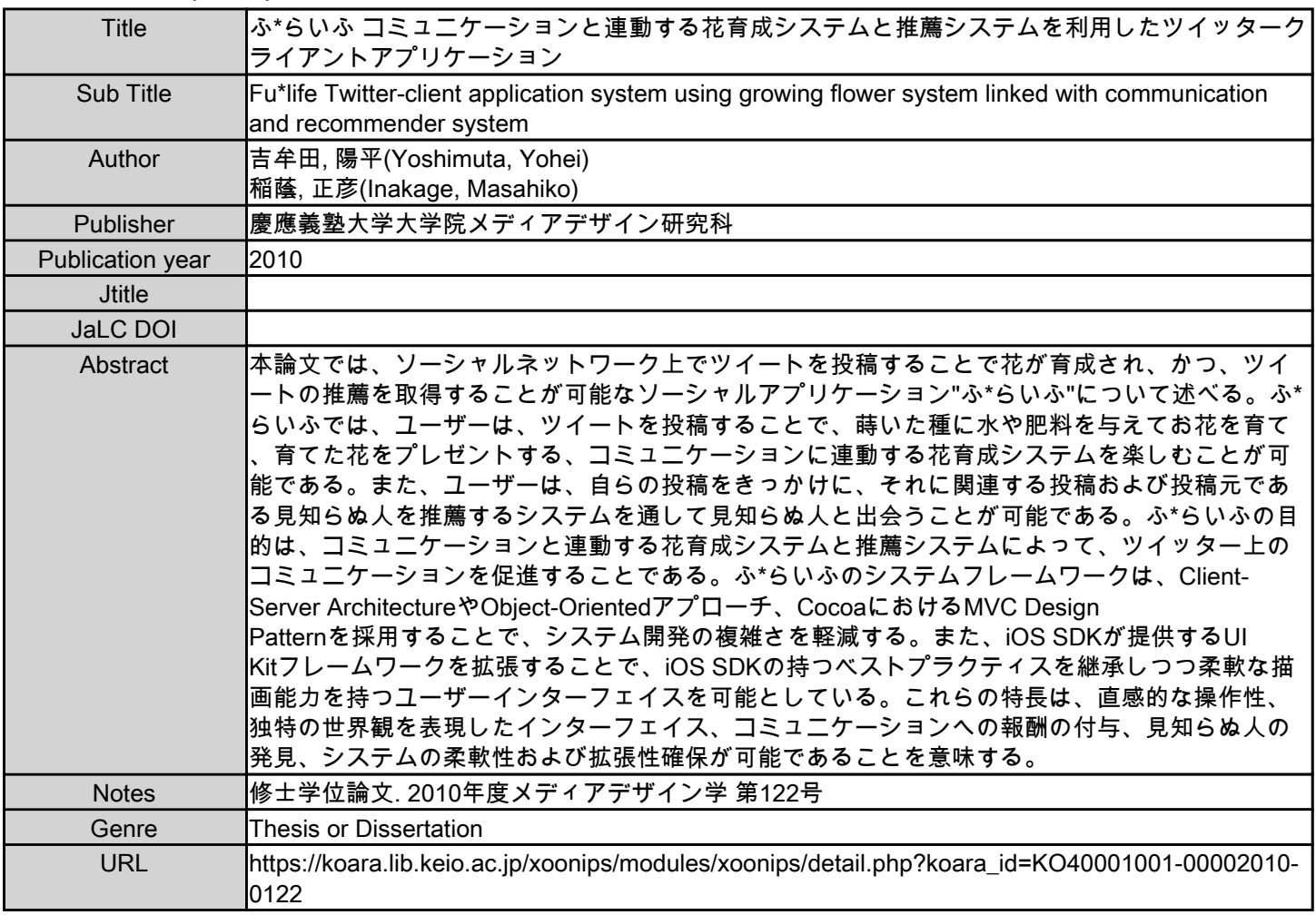

慶應義塾大学学術情報リポジトリ(KOARA)に掲載されているコンテンツの著作権は、それぞれの著作者、学会または出版社/発行者に帰属し、その権利は著作権法によって 保護されています。引用にあたっては、著作権法を遵守してご利用ください。

The copyrights of content available on the KeiO Associated Repository of Academic resources (KOARA) belong to the respective authors, academic societies, or publishers/issuers, and these rights are protected by the Japanese Copyright Act. When quoting the content, please follow the Japanese copyright act.

# **2010 年度 修士論文**

# **ふ\*らいふ**

# **コミュニケーションと連動する花育成システムと推薦 システムを利用したツイッタークライアントアプリ ケーション**

吉牟田 陽平

慶應義塾大学大学院 メディアデザイン研究科

吉牟田 陽平 指導教員:

> 稲蔭 正彦 教授 (主査) 砂原 秀樹 教授 (副査)

> 徳久 悟 特別研究講師 (副査)

審査委員:

稲蔭 正彦 教授 (主指導教員) 砂原 秀樹 教授 (副指導教員)

本論文は慶應義塾大学大学院メディアデザイン研究科に 修士 (メディアデザイン学) 授与の要件として提出した修士論文である。

#### **ふ\*らいふ**

# **コミュニケーションと連動する花育成システムと推薦システムを利 用したツイッタークライアントアプリケーション**

#### **内容梗概**

本論文では、ソーシャルネットワーク上でツイートを投稿することで花が育成 され、かつ、ツイートの推薦を取得することが 可能なソーシャルアプリケーショ ン"ふ\*らいふ"について述べる。ふ\*らいふでは、ユーザーは、ツイートを投稿す ることで、蒔いた種に水や肥料を与えてお花を育て、育てた花をプレゼントする、 コミュニケーションに連動する花育成システムを楽しむことが可能である。また、 ユーザーは、自らの投稿をきっかけに、それに関連する投稿および投稿元である 見知らぬ人を推薦するシステムを通して見知らぬ人と出会うことが可能である。 ふ\*らいふの目的は、コミュニケーションと連動する花育成システムと推薦システ ムによって、ツイッター上のコミュニケーションを促進することである。ふ\*らい ふ のシステムフレームワークは、Client-Server Architecture や Object-Oriented アプローチ、Cocoa における MVC Design Pattern を採用することで、 システム 開発の複雑さを軽減する。また、iOS SDK が提供する UI Kit フレームワークを 拡張することで、iOS SDK の持つベストプラクティスを継承しつつ柔軟な描画能 力を持つユーザーインターフェイスを可能としている。これらの特長は、直感的 な操作性、独特の世界観を表現したインターフェイス、コミュニケーションへの 報酬の付与、見知らぬ人の発見、システムの柔軟性および拡張性確保が可能であ ることを意味する。

#### **キーワード**

ソーシャルアプリケーション、ツイッター、推薦システム、iOS(iPhone) SDK、 システムフレームワーク

# **慶應義塾大学大学院 メディアデザイン研究科**

吉牟田 陽平

#### **Fu\*life**

# **Twitter-Client Application System Using Growing Flower System Linked with Communication and Recommender System**

#### **Abstract**

In this paper, we presented "Fu\*life", social application system which allow users to grow flowers with posting tweets and to receive recommendation tweets. Fu\*life incorporate the flower growing system linked with user communication which allow users to grow various flowers with posting tweets. And users can find unknown people with tweets recommendation system which learn users' tweets. Our purpose is to promote users' communication in twitter. Fu\*life system framework is to apply Client-Server Architecture, Object-Oriented Approach and Cocoa Model-View-Controller Design Pattern to decrease developing complexity and cut down on system response time. And Fu\*life extend UI Kit Framework in iOS SDK to make better User Interface. These features mean simple operation, expressive User Interface, reward to communication and, simplicity and augmentability of system development framework.

#### **Keywords:**

social application, twitter, recommender systems, iOS (iPhone) SDK, system frameworks

#### **Graduate School of Media Design, Keio University**

Yohei Yoshimuta

# **目 次**

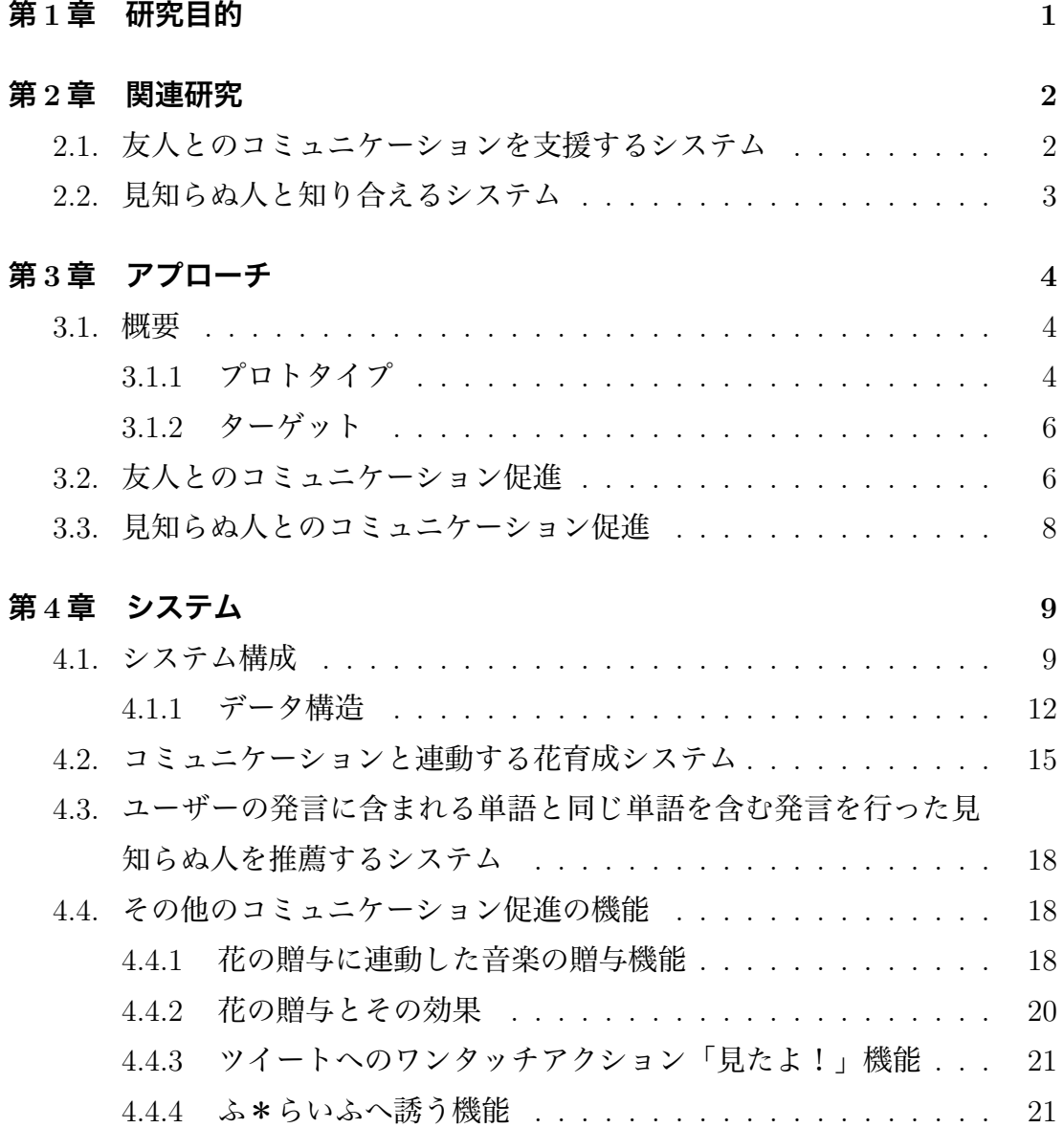

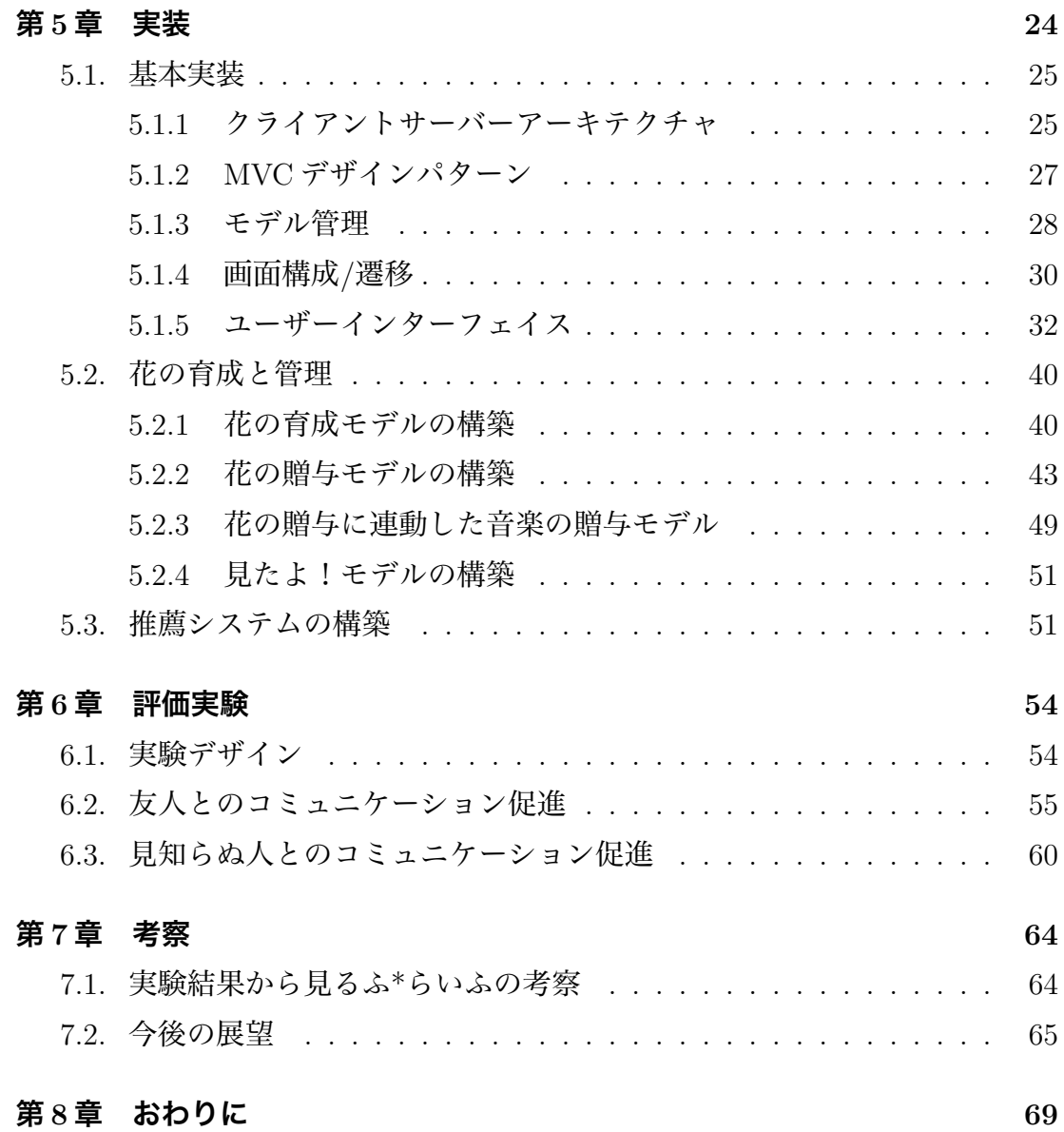

**図 目 次**

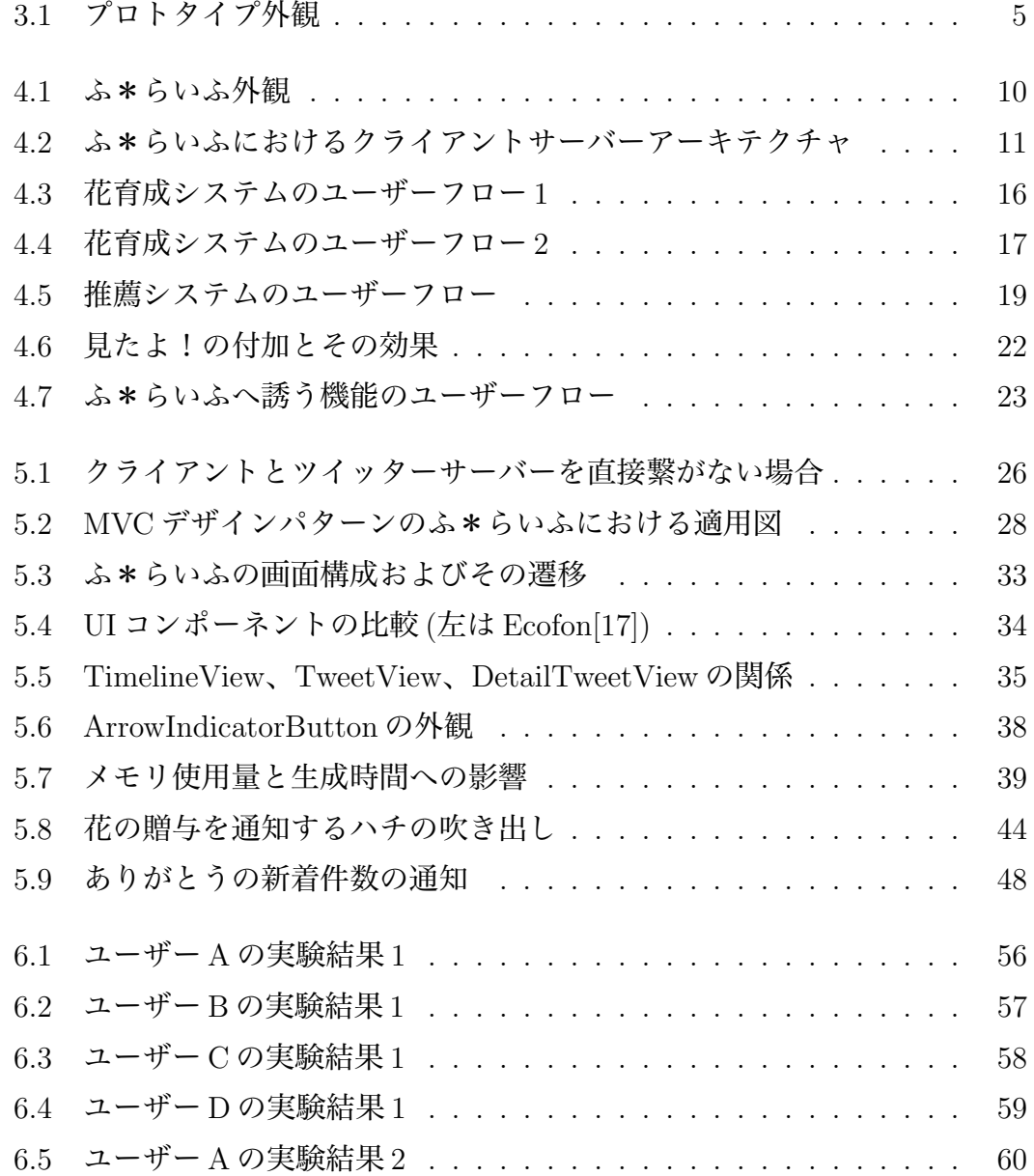

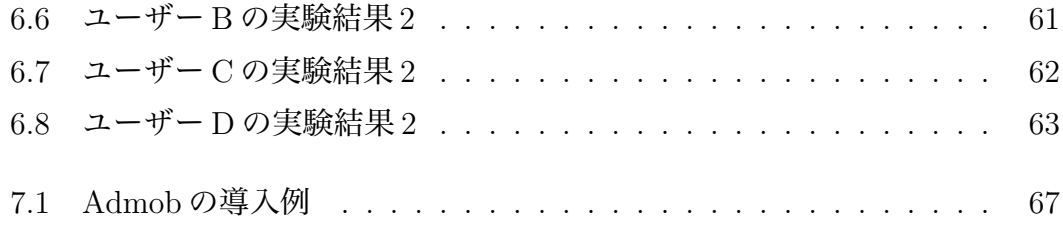

# **表 目 次**

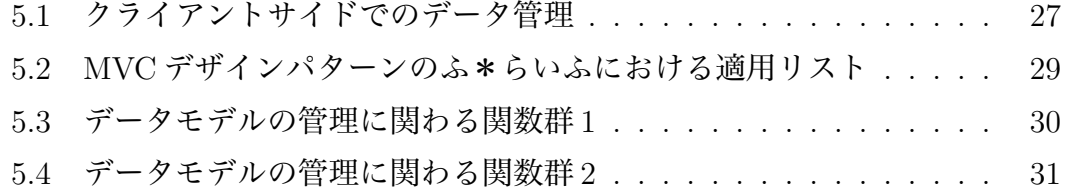

# **第1章 研 究 目 的**

本研究では、コミュニケーションと連動する花育成システムと推薦システムに よって、ツイッター上のコミュニケーションを促進することを研究目的とする。 本研究では、コミュニケーションの相手を、友人と見知らぬ人という 2 タイプに 区別する。したがって、研究目的は、友人とのコミュニケーションを支援するシ ステムと見知らぬ人と知り合えるシステムの2つから成る。

本研究では、これら 2 つのシステムを適用した、花育成型ツイッタークライア ント "ふ\*らいふ "の実装を通して研究目的を証明する。"ふ\*らいふ "は、iOS SDK[8] を用いた iOS アプリケーションとして Apple Store を通じてリリースが予 定されている。

"ふ\*らいふ "は、2 つの理由からツイッタークライアント [15] として開発さ れている。1 つめの理由は、公開されているソーシャルネットワークサービスと して世界的に広く利用されており [12]、日本でも多くのユーザーが利用している 点である。2 つめの理由は、公開されているソーシャルネットワークでありなが ら、ほぼすべての機能にアクセスすることを可能とする開発者への豊富な API の 提供 [15] があるという理由からである。

1

# **第2章**

# **関 連 研 究**

# **2.1. 友人とのコミュニケーションを支援するシステム**

ソーシャルネットワーク上の友人とのコミュニケーションを支援するシステム として、まず挙げられるのが、2010 年に発表された、地域侵攻型モンスター育成 アプリ『Twimon(ツイモン)』[1] である。ツイモンは、ツイッタークライアント としての基本的な機能は備えながらも、タイムライン上でツイートすることで、 60 種類以上の「モンスター」を育成でき、位置情報を使って実在の建物などを攻 略ポイントに見立てた「拠点」を攻撃・制圧するシステムを備えた iPhone アプ リケーションである。ツイートと連動することでモンスターを成長させることが できる点で興味深いが、友人のツイートへの返信を含む双方向からのツイートの やりとりをサポートしていない点で問題である。

また、2010 年に発表された、ツイッターのつぶやきを読んで言葉を覚えながら 成長していくペット育成ゲーム「meromero park for モバツイ」[2]は、ツイッター と連携して、フォロワーの輪を広げて行けることを特徴としたペット育成システ ムである。「meromero park for モバツイ」では、ユーザーの分身である「メロ シー」のお部屋をフォロワー同士で行き来し、お部屋にある「メロシーノート」に コメントを書くことによってフォロワー同士のコミュニケーションを支援するこ とを可能とする。もっとも、友人のツイートへの返信を含む双方向からのツイー トのやりとりに関しては、視覚化するにとどまり、育成には関与しない点で、支 援の範囲が狭く問題である。

2

本研究では、これらの関連研究を踏まえた上で、友人のツイートへの返信を含 む双方向からのツイートのやりとりを含めた支援を可能とするシステムを提案 する。

### **2.2. 見知らぬ人と知り合えるシステム**

ソーシャルネットワーク上の見知らぬ人と知り合えるシステムに、2005 年に発 表された、Event-Based Mobile Social Network Services[3] がある。Event-Based Mobile Social Network Services は、位置情報やイベントの参加状況の重なる頻度 などを解析して、興味関心の近い見知らぬ人を推薦するシステムを備えている。 位置情報等のユーザーの行動履歴を利用して、興味を持つに違いない見知らぬ人 を発見することができる点で興味深いが、位置情報をもとにして出会える見知ら ぬ人の範囲にはかなりの制限がある点で問題である。

また、2010 年に発表された、ツイッターのソーシャル推薦エンジン [4] は、ユー ザーがすでにフォローしているユーザーやそのユーザーの情報に基づいて、おす すめのフレンドを推薦するシステムである。ユーザーのフォロー関係を重視する システムによって、知り合いだけれどフォローしていなかったユーザーを発見す るのには効率的であるが、知り合いではないけれど興味関心の近い見知らぬ人を 発見することまではサポートしていない点で問題である。

本研究では、ユーザーの発言内容を利用して、ユーザーが興味を持つに違いな い見知らぬ人を推薦するシステムを提案する。

# **第3章 ア プ ロ ー チ**

#### **3.1. 概要**

本研究の研究目的である、ソーシャルネットワーク上のコミュニケーションを 促進するためには、友人と見知らぬ人とのコミュニケーションを区別する必要が ある。なぜなら、見知らぬ人とコミュニケーションをとるためには、まず発見し て出会わなければならないからです。したがって、コミュニケーションの相手が 友達か見知らぬ人かで異なるアプローチを採用する必要がある。

#### **3.1.1 プロトタイプ**

本研究で提案する "ふ\*らいふ "を開発する以前に、その前身となるプロトタ イプを開発した [5][6]。本プロトタイプは、コミュニケーションに連動した花視覚 化システムによる、コミュニケーションの促進を目的に開発された。ユーザーは、 ツイッターコミュニケーションとタッチアクションを利用してお花とのインタラ クションを楽しむことができる。具体的には、自身とフォロワーの発言がお花の 形で視覚化する機能、お花をドラッグして飾り付ける機能が搭載されている。ま た、本プロトタイプは、クライアントが当初 Flash(ActionScript3.0) により実装 され、後に JavaScript により実装された PC 向けアプリケーションであった。

本プロトタイプでは、非公式にユーザーテストを実施した。その結果、コミュ ニケーションに連動した視覚化のみでは、コミュニケーションに対する報酬と感 じられず、ユーザーがコミュニケーションを行う動機付けとして欠けていること がわかった。この結果は、コミュニケーションと連動して、花の視覚化からさら

に花の育成にまで踏み込んだシステムを検討するきっかけとなった。また、見知 らぬ人を発見して出会うことを可能とする機能がなかったために、ふ\*らいふを 通じて友人の輪を広げることができないことに対する不満があることがわかった。 そこで、現在知り合っている友人だけでなく、新しく友人を開拓できるシステム を検討するきっかけになった。

その他に、デスクトップ型 PC クライアントは、ツイッタークライアントとし ての利用上の敷居が高いことがわかった。そのため、"ふ\*らいふ "はモバイル アプリケーションとして iOS SDK を用いた iPhone クライアントとして開発され ることになった。本研究を進めるにあたり、本プロトタイプの存在が大きく影響 している (図 3.1)。

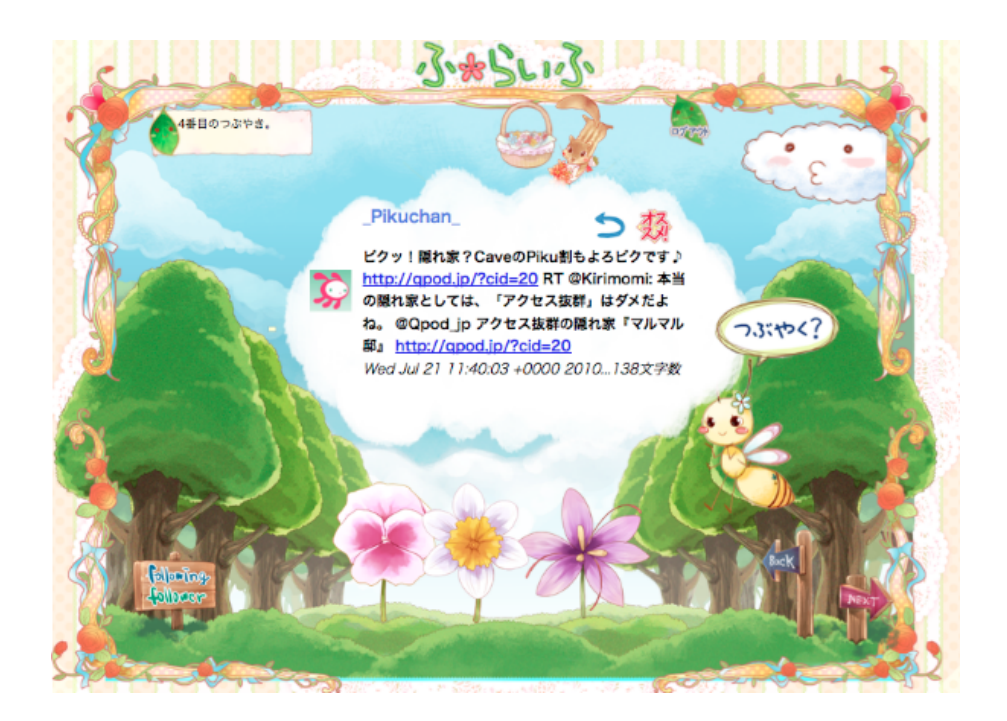

図 3.1 プロトタイプ外観

#### **3.1.2 ターゲット**

ふ\*らいふのメインターゲットは、20 代の女性である。女性が持つ親しい人と コミュニケーションをしたいという気持ちやかわいいものに惹かれる感受性を刺 激し、ソーシャルネットワーク上のコミュニケーションのツールとしても情報を 発見する実用的なツール、遊びのツールとしても利用可能なシステムを目指す。 たとえば、女性とそのともだちが一緒に花の育成を楽しみ、コミュニケーション と連動する花育成システムを通して両者がコミュニケーションを行うことを想定 する。誰か一人がふ\*らいふで花の育成を開始すると、そこに別のともだち達が 集まり、自律的にコミュニケーションがはじまるような使い方を想定する。また、 見知らぬ人とも推薦システムを通して出会い、コミュニケーションが生まれるこ とを想定する。より楽しいコミュニケーション体験をユーザーに提供し、ユーザー のコミュニケーションを促進する。

### **3.2. 友人とのコミュニケーション促進**

本研究では、友人とのコミュニケーションを促進させるために、コミュニケー ションと連動する花育成システムを提案する。コミュニケーションと連動する花 育成システムとは、ユーザーが友人とコミュニケーションをすることに対応して、 花の生育状態が変動するシステムである。これによって、友人とのコミュニケー ションを促進させることが可能となる。なぜなら、システムによって友人とのコ ミュニケーションを促進させるためには、ユーザーが友人とコミュニケーション をすることに対応して、ユーザーに報酬を提供することが必要だからである。

本研究で表現される、"コミュニケーションを促進する "とは、ユーザーと友人 との双方向からのツイートのやりとりを促進させることを意味する。すなわち、 ここで意味する "コミュニケーション "には、実際にユーザーが友人のツイート へ返信することだけでなく、友人からの返信を呼び起こすきっかけとしての返信 以外のツイートを含めるべきである。したがって、ふ\*らいふが備えるコミュニ ケーションと連動する花育成システムは、ユーザーが行ったツイートの通常投稿 /返信/引用またはユーザーに届いた返信/引用と連動する花育成システムであ る。

また、"友人 "とはユーザーとコミュニケーションをする関係を意味する。し たがって、"友人 "とは、ツイッターにおいてはユーザーがツイートを取得する ことを申請する(以下フォローする)ことで成立する間柄であるフレンドのこと である。

ふ\*らいふが備える、ユーザーが行ったツイートの投稿/返信/引用または ユーザーに届いた返信/引用と連動する花育成システムとは、ツイートの投稿/ 返信/引用またはユーザーに届いた返信/引用をきっかけにして花が生育するシ ステムである。ユーザーはツイートを通常投稿/返信/引用のどれかをする、ま たは返信/引用がユーザーに届くことによって、その投稿種類に応じた程度で花 を育成することができる。ツイッターは、通常投稿/返信/引用の 3 種類の投稿 を可能としている。通常投稿とは、返信と引用以外のすべての投稿である。返信 とは、他者のツイートに応答するツイートである。引用とは、他者のツイートを フレンドに広めるツイートである。ツイートの投稿には種類があり、その種類に 応じてツイートの投稿が持つ意味が異なるのであれば、それに連動した花の育成 度合いにも変化をつけるのは自然である。本研究では、引用、返信、通常投稿の 順番に、花の育成度合いを大きく設定している。なぜなら、ツイッターという一 つのエコシステムとして俯瞰すると、ツイートの引用は、引用するユーザーを仲 介して、出会うはずのなかったツイートが届けられるを意味するからである。こ れによって、引用するユーザーとフレンドとのコミュニケーションは生まれない かもしれないが、異なるフレンド同士のコミュニケーションが生まれるきっかけ になる。一対一の最大 2 人が関わる返信も重要ではあるが、10 人、100 人、1000 人、10000 人、100000 人を超えるフレンド同士に影響を与える引用の方がより重 要である。

7

# **3.3. 見知らぬ人とのコミュニケーション促進**

本研究では、見知らぬ人とのコミュニケーションを促進させるために、ユーザー の発言をきっかけとしてユーザーの発言に含まれる単語と同じ単語を含む発言を 行った見知らぬ人を推薦するシステムを提案する。見知らぬ人とのコミュニケー ションを促進するためには、システムに推薦された後も関係が継続されると思わ れる見知らぬ人を推薦するシステムでなければならない。システムに推薦された 後も見知らぬ人との関係が継続されると思う場合とは、ユーザーが自身と同様の 関心を見知らぬ人が共有していると思う場合である。そのためには、ユーザーの 関心を特定する必要がある。ユーザーの発言は、自らの関心に沿った内容にした がっていると思われる。ここで本研究では、ユーザーの関心とは、ユーザーの発 言に含まれる単語から構成されると仮定する。したがって、ユーザーが自身と同 様の関心を共有していると思う見知らぬ人とは、ユーザーの発言に含まれる単語 と同じ単語を含む発言を行った見知らぬ人である。

また、ユーザーの関心は時間とともに変化するものであるから、前述の仮定か ら、ユーザーの発言とその発言に含まれる単語を含む発言を行った見知らぬ人の 推薦との時間間隔は少なければ少ないほど、良い。なぜなら、時間の変化に伴っ てユーザーの関心が変化する以上、以前のユーザーの発言と現在のユーザーの関 心との齟齬は時間間隔に比例して大きくなるからである。したがって、ユーザー の発言とそれを根拠とする推薦との時間間隔を少なくするために、ユーザーの発 言をきっかけに見知らぬ人を推薦するシステムを提案する。

そして、"見知らぬ人 "とは、このシステムがなければ、ユーザーとコミュニ ケーションをしなかったであろう関係を意味する。したがって、"見知らぬ人 " とは、ツイッターにおいてはフレンド以外のツイッターユーザー(以下一般ユー ザー)のことである。

8

## **第4章**

# **シ ス テ ム**

#### **4.1. システム構成**

ふ\*らいふは、ツイッタークライアントとしての基本的な機能を備えつつも、 コミュニケーションと連動する花育成システムとユーザーの発言に含まれる単語 と同じ単語を含む発言を行った見知らぬ人を推薦するシステムを持つ iOS アプ リケーションである。ユーザーは、ツイッタークライアントとしての基本的な機 能として、ツイートの通常投稿/返信/引用、一度に最大 200 件のツイートのダ ウンロードおよび閲覧、他のユーザーのフォロー、一度に最大 100 件のフォロー フォロワーの閲覧ができる。また、ユーザーは、花育成システムとしての機能と して、花の植え付け、花の育成、花の贈与ができる。そして、ユーザーは、推薦 システムとしての機能として、推薦一回あたり 20 件の見知らぬユーザーの閲覧 ができる。

ふ\*らいふのシステム構成は、クライアントサーバーアーキテクチャにより構 成される。クライアントは iPhone である。サーバーはふ\*らいふ用のサーバー と、ツイッターサーバーの2つである。iPhoneとツイッターサーバーはツイッター API を通してデータの送受信を行う。iPhone とふ\*らいふサーバーで配列を送受 信する際には、JSON データに一度変換してから行われる。iPhone からふ\*らい ふサーバーへは配列を JSON データにエンコードし、ふ\*らいふサーバーで受け 取った JSON データをデコードする。ふ\*らいふサーバーから配列を JSON デー タにエンコードして、iPhone で JSON データをデコードして配列を取り出して いる (図 4.2)。

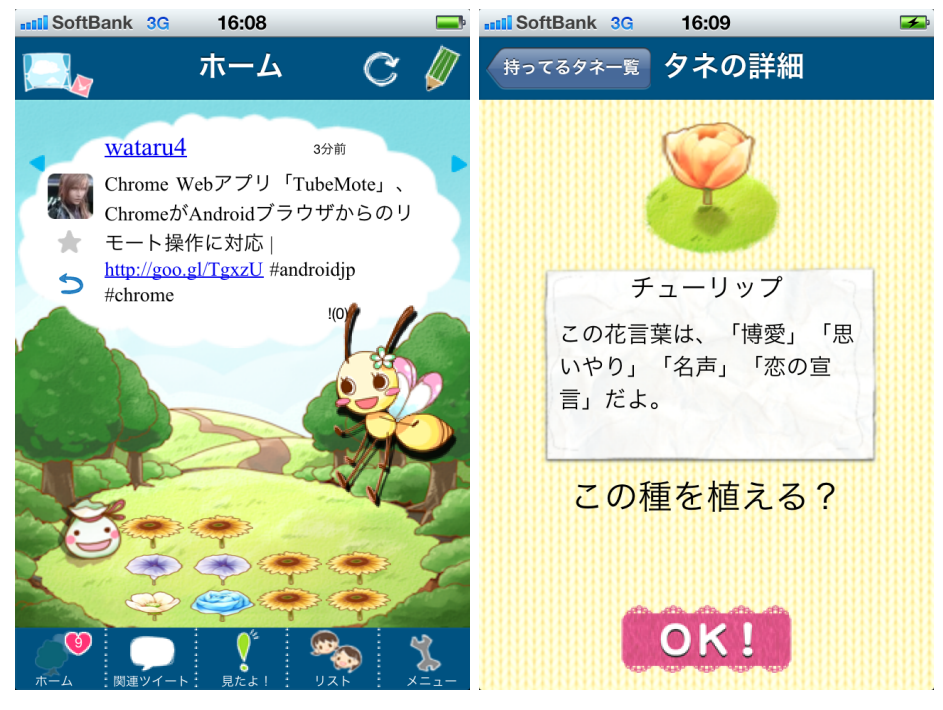

[1] メイン画面 [2] タネ詳細画面

図 4.1 ふ\*らいふ外観

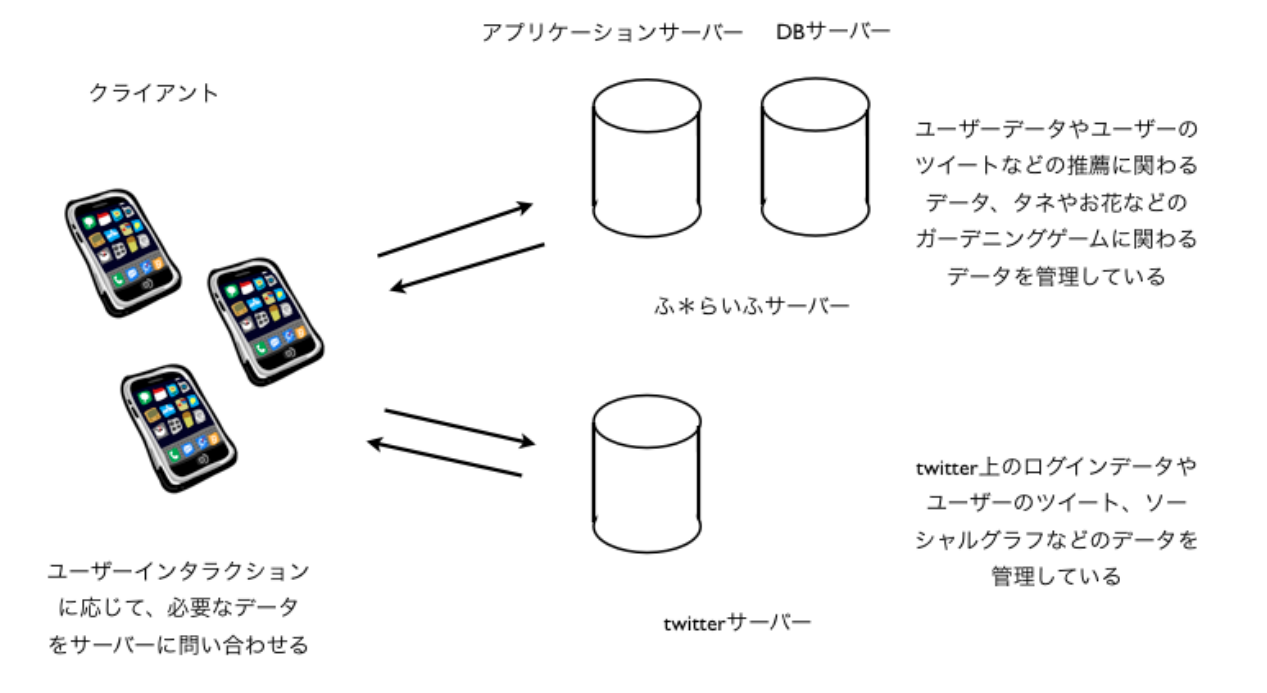

図 4.2 ふ\*らいふにおけるクライアントサーバーアーキテクチャ

#### **4.1.1 データ構造**

ふ\*らいふは、コミュニケーションと連動する花育成システムとユーザーの発言 に含まれる単語と同じ単語を含む発言を行った見知らぬ人を推薦するシステムを持 つ、ツイッタークライアントである。そのため、ツイッターに関するデータモデル だけでなく、花の育成や推薦に関するデータモデル等を管理する必要がある。ふ\* らいふの管理するデータモデルには、[1]Flower、[2]Tane、[3]Tweet、[4]Bouquet、 [5]FlowerHistory、[6]TaneCollection、[7]User、[8]BouquetMusic、[9]Mitayo、[10]Word がある。

[1]Flower は、ユーザーの花の保有と生育状態を管理するデータモデルであり、 id、t user id、tane id、pos、status、is bloom、is used、is deleted、created atを 属性として持つ。それぞれ、プライマリ ID、その花を持つユーザー ID、種の種類 を示す種 ID、生育位置、生育状態、開花フラグ、贈与フラグ、削除フラグ、生育開 始時間を意味する。例えば、62/39738761/12/0/5/1/1/0/2010-10-27 22:31:53 の 形で記録される。

[2]Taneは、ユーザーの種の保有状態を管理するデータモデルであり、id、t\_user\_id、 tane id、get type、is used、is deleted、created atを属性として持つ。それぞれ、プ ライマリID、その花を持つユーザーID、種の種類を示す種ID、取得原因、植え付け フラグ、削除フラグ、所得開始時間を意味する。例えば、59/42382363/11/buy/1/0/2010- 10-27 21:45:00 の形で記録される。

[3]Tweetは、ユーザーのツイートを管理するデータモデルであり、id、t user id、 t screen name、t status id、t profile image url、t text、t created at、created at、 updated at を属性として持つ。それぞれ、プライマリ ID、ツイッターのユーザー ID、スクリーン名、ステイタスID、画像URL、テキスト、ツイートの生成時間、管 理開始時間、更新時間を意味する。例えば、151/115300477/sugm1/8256274760212480/http://a1.twin ハロウィンパターン/0000-00-00 00:00:00/2010-11-27 05:30:24/0000-00-00 00:00:00 の形で記録される。

[4]Bouquet は、ユーザーの花の贈与関係を管理するデータモデルであり、id、 t user give id、t user given id、tane ids、is read、is thank、is action、is deleted、 created at を属性として持つ。それぞれ、プライマリ ID、花を贈与するユーザー ID、花を受け取るユーザー ID、花の種類を示す種 ID、既読フラグ、ありがとう 受信フラグ、ありがとうを原因とする種配布フラグ、削除フラグ、管理開始時間を 意味する。例えば、124/39738761/115300477/9/1/0/0/0/2010-11-07 04:10:56 の 形で記録される。

[5]FlowerHistory は、ユーザーの花の音楽 ID を管理するデータモデルであり、 id、flower id、t user id、m user id、is deleted、created atを属性として持つ。[4.4.1 花の贈与に連動する音楽の贈与]にて詳述される、贈与される花の音楽IDを計算す るのに利用される。それぞれの属性は、プライマリ ID、Flower のプライマリ ID、 花の所有ユーザーID、花の生育原因となったツイートを投稿したユーザーID、削除 フラグ、管理開始時間を意味する。例えば、1/186/115300477/115300477/0/2010- 11-16 07:20:51 の形で記録される。

[6]TaneCollection は、花の種を管理するデータモデルであり、id、name、description、limit、grade を属性として持つ。それぞれ、プライマリ ID、名前、説 明、開花までの生育期待値、通常の種か特別な種かのフラグを意味する。例えば、 2/あさがお/花言葉は 「愛情」「平静」「愛情の絆」「結束」「短い愛」「明日もさ わやかに」「はかない恋」だよ。/5/normal の形で記録される。

[7]User は、ふ\*らいふのユーザーを管理するデータモデルであり、id、t\_user\_id、 t screen name、t profile image url、t token key、t token secret、seed id、garden upper、 is delete、created at を属性として持つ。それぞれ、プライマリ ID、ツイッター でのユーザー ID、ツイッターでのスクリーン名、ツイッターでのプロフィール 画像の URL、ツイッター API にアクセスするための OAuth Token Key、ツイッ ター API にアクセスするための OAuth Token Secret、ユーザーに紐づいた種

ID、植えられる本数の限界値、削除フラグ、管理開始時間を意味する。例えば、 33/115300477/sugm1/http://a1.twimg.com/profile images/720563317/bluer.../115300477- WZldBmbsF7NF7KldkbtaXFxWU2oshrj5zkeOSvVA/zvAV7Ogdd6vqTasMUNTc0eWwK2xPtBuik 12-02 14:38:39 の形で記録される。

[8]BouquetMusicは、ユーザーの花の贈与に連動する音楽の贈与を管理するデー タモデルであり、id、bouquet id、t user give id、music ids、is deleted、created at を属性として持つ。それぞれ、プライマリ ID、Bouquet のプライマリ ID、音楽を 贈与するユーザー ID、音楽 ID、削除フラグ、管理開始時間を意味する。例えば、 1549/229/115300477/24,24,24,24,24,24,12,12,12/0/2010-11-28 16:02:37 の形で記 録される。

[9]Mitayo は、ユーザーのツイートに対する「見たよ!」の付加関係を管理する データモデルであり、id、t user give id、t status id、t screen name、t profile image url、 t\_text、t\_created\_at、created\_at、updated\_at、is\_action、is\_end、is\_deleted を属 性として持つ。[4.4.3 ツイートへのワンタッチアクション「見たよ!」機能]にて詳 述される機能に利用される。それぞれ、プライマリID、「見たよ!」を付加したユー ザーのユーザーID、ツイートのステイタスID、スクリーン名、プロフィール画像の URL、テキスト、ツイートの生成時間、管理開始時間、更新時間、「見たよ!」を原因 とする種配布イベント発生フラグ、イベントの終了フラグ、削除フラグを意味する。 例えば、242/115300477/27577200110731264/Asugm/http://a1.twimg.com/a/1294874399/images/d 花もらったヽ(‾д‾;)ノ=3=3=3/2011-01-19 13:04:51/2011-01-19 13:19:57/2011- 01-19 13:19:57 の形で記録される。

[10]Word は、ユーザーのツイートとそこに含まれる単語を管理するデータモデ ルであり、id、tweet id、t user id、t screen name、t status id、t text、t word、 t cnt links、t created at、created at、updated at を属性として持つ。Word は、 推薦システムで、ユーザーのツイートに含まれる単語のうち、そのユーザーに とって最も特徴的な単語を算出する際に利用される。それぞれ、プライマリ ID、

Tweet のプライマリ ID、ユーザー ID、スクリーン名、ツイートのステイタス ID、 テキスト、単語、リンク数、ツイート生成時間、管理開始時間、更新時間を意味 する。例えば、1539/605/237600112/Asugm/27218917176909825/今日は、あった かいココアを飲むべし♪───O(≧∇≦) O─── ♪/ココア/0/2011-01-18 13:21:10/2011-01-18 13:21:13/2011-01-18 13:21:13 の形で記録される。

### **4.2. コミュニケーションと連動する花育成システム**

ふ\*らいふは、友人とのコミュニケーションを支援するために、コミュニケー ションと連動する花育成システムを備えている。ユーザーはツイートの通常投稿 /返信/引用のいずれかをする、または返信/引用がユーザーに届くことによっ て、花を育成することができる。(図 4.3、図 4.4) その際、ふ\*らいふは、ツイー トの送受信と花育成システムとの連動を視覚的にユーザーが経験できるよう、工 夫をこらしている。一般的に、花の育成原因としては、肥料あげ、雨などの天気 を含めた天からの恵みなどが挙げられる。ふ\*らいふでは、通常の投稿に雨を、 返信の投稿および受信に肥料あげを、そして引用の投稿および受信に天からの特 別な恵みという効果をあてがっている。そのために、ふ\*らいふのツイートを表 現するタイムラインの描画は、雲の形を連結した横型のタイムラインの形式で生 成している。ユーザーは、雲の形をしたツイートを横にスライドすることでタイ ムラインを閲覧する。ユーザーがツイートを通常投稿すると、ユーザーの新規に 投稿したツイートから雨が降り注いで花が育成される。これによって、ふ\*らい ふは、コミュニケーションと連動する花育成システムをユーザーインターフェー ス面からも可能としている。

ユーザーは、他のふ\*らいふユーザーのユーザーページへ遷移することで、そ のユーザーの花の育成状態を確認することができる。

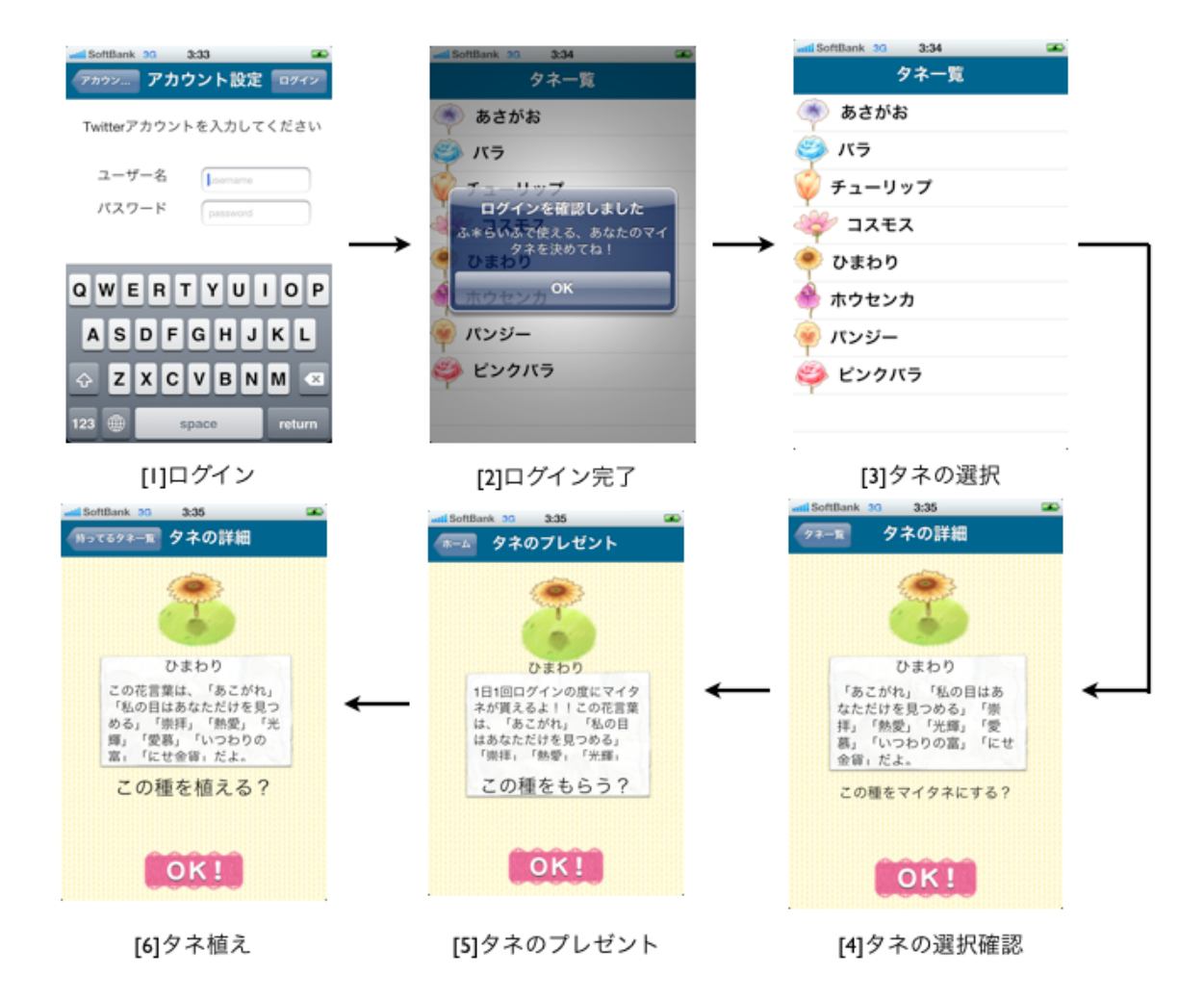

図 4.3 花育成システムのユーザーフロー1

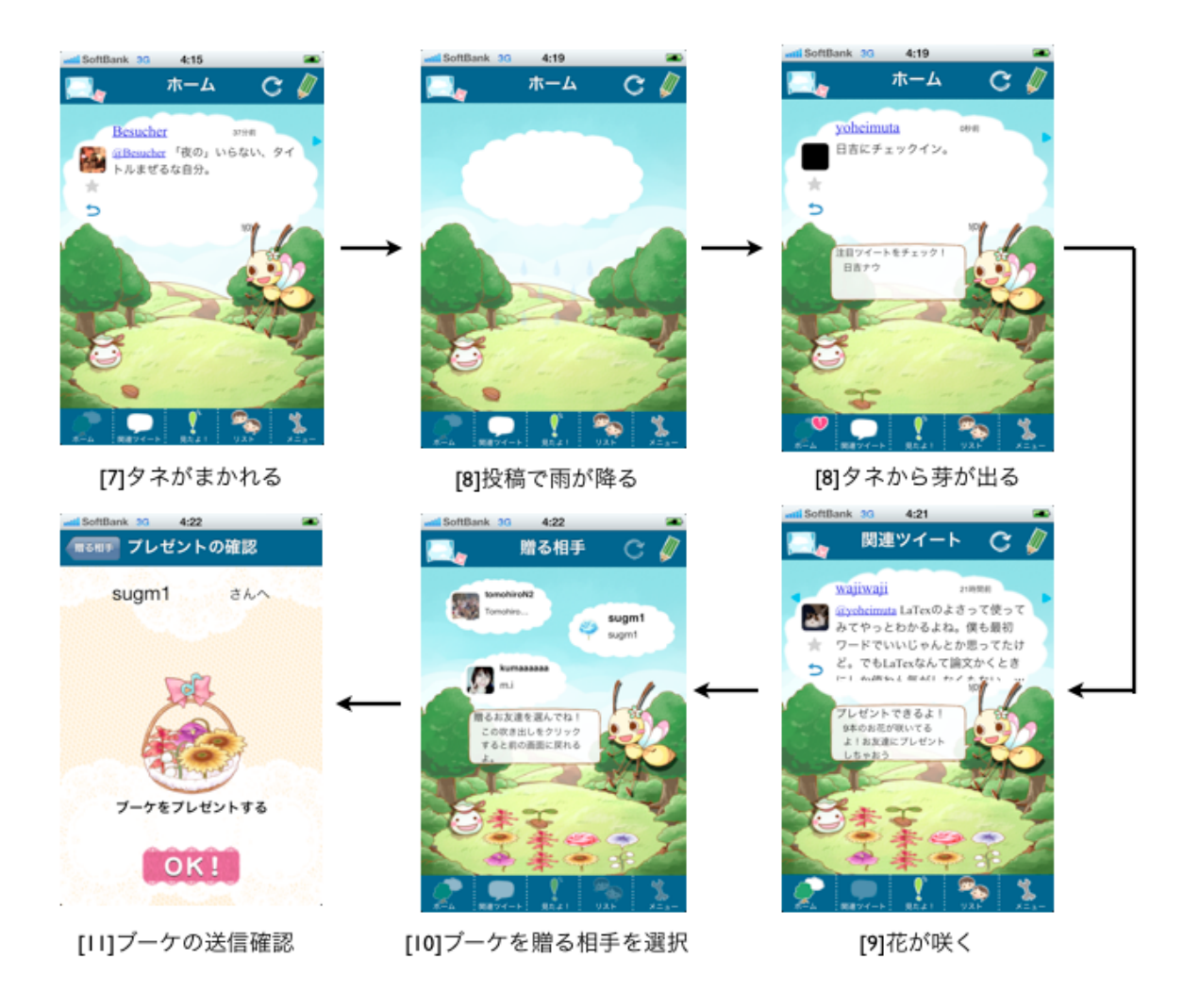

図 4.4 花育成システムのユーザーフロー 2

## **4.3. ユーザーの発言に含まれる単語と同じ単語を含む**

#### **発言を行った見知らぬ人を推薦するシステム**

ふ\*らいふは、見知らぬ人とのコミュニケーションを促進するために、ユーザー の発言をきっかけにユーザーの発言に含まれる単語と同じ単語を含む発言を行っ た見知らぬ人を推薦するシステムを備えている。ユーザーはツイートをすること で、そのツイートに関係するツイートおよび一般ユーザーのプロフィールを一度 に 20 件閲覧することができる。さらに、ユーザーは推薦されたツイートおよび 一般ユーザーをきっかけにして、一般ユーザーをフォローすることができる (図  $(4.5)$ <sub>0</sub>

推薦システムでは、特定の単語の特徴量を算出するために、単語の出現数、そ の単語を含むツイートのリンク数を参照している。ユーザーが特定の単語を過去 に多く利用していることは、その単語に関して強い関心があることを示すもので ある。また、ツイート中の特定の単語の出現とともにリンクを付加している場合 には、特に強い関心を示していると解釈できる。

### **4.4. その他のコミュニケーション促進の機能**

#### **4.4.1 花の贈与に連動した音楽の贈与機能**

ふ\*らいふは、ユーザーが育てた花を組み合わせて友人に贈与することができ る。この際、贈る花を構成する花の本数、その花の生成過程に関わったユーザー、 それらの花の並び順という複合的な要素を通じて生成される音楽が花の贈与と一 緒に付与される。これら生成手法は太田智美氏の 'おところりん 'を利用して いる。

おところりんでは、贈与される花に音楽 ID を設定する。その音楽 ID は、花の 生育原因となるツイート (@, RT, それ以外) の発信者が登録時に選択した種 (以 下、マイタネ) が持つ固有の花 ID を、関係する全発信者のそれを加算した総計で

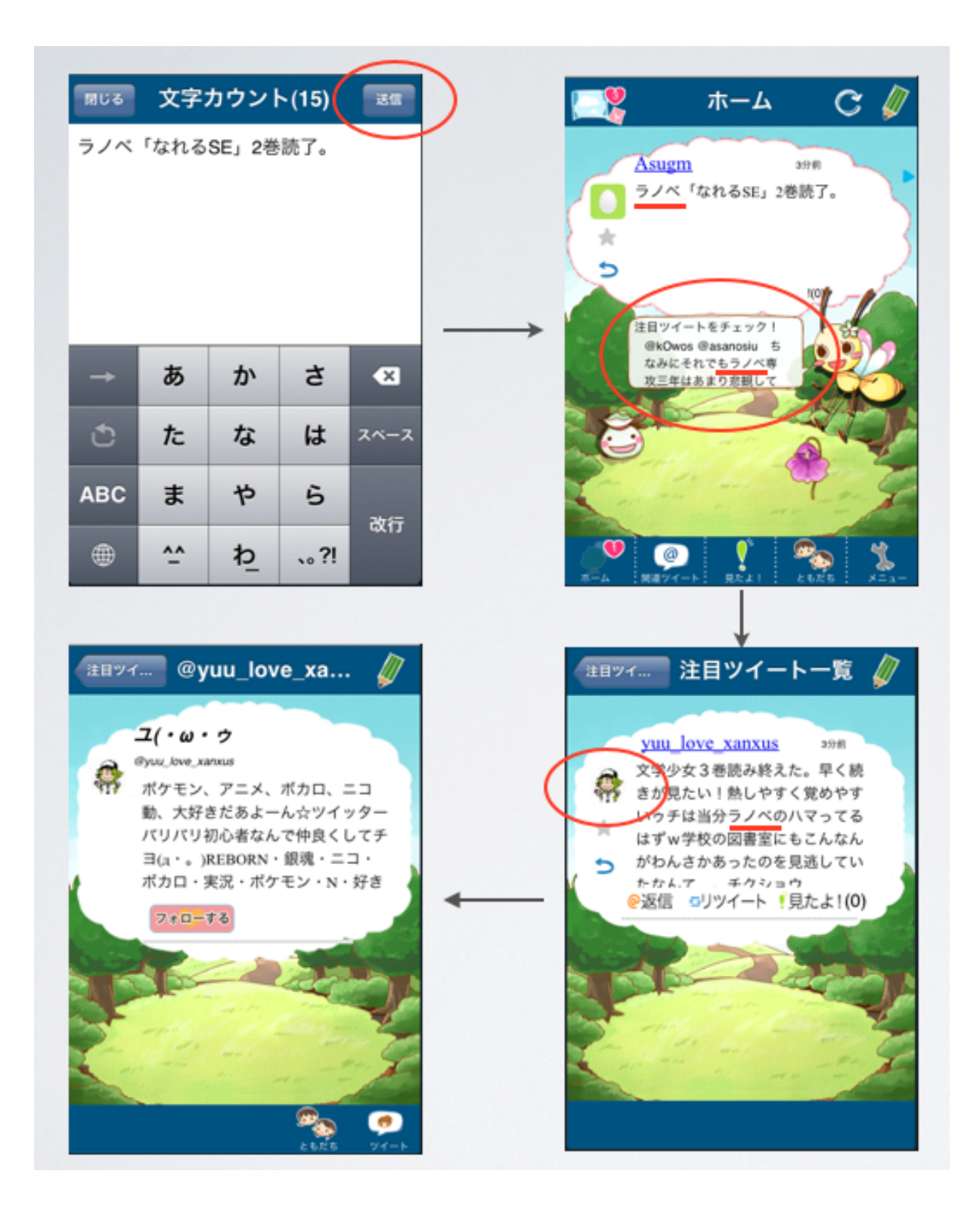

図 4.5 推薦システムのユーザーフロー

ある。ユーザーが花を贈与する際の花の選択順とその花の音楽 ID をおところり ん指定の表と対応させることで、それら花の本数分の mp3 ファイルを特定する。 そして、それら mp3 ファイルを連結することで、花の贈与に連動した音楽を生成 することを可能とする。

#### **4.4.2 花の贈与とその効果**

ふ\*らいふは、花を育成する前提として、花を植える機能を実装している。そ のために、植える花の種をユーザーが受け取れる機会をいくつか実装する必要が ある。ふ\*らいふでは、花の贈与の効果として植える花の種を確率的に受け取れ る機能を実装している。確率は、基本的に、1 本あたり 3 回の贈与で 1 つ種が受 け取れるものとして設定している。ただし、ユーザーの種が枯渇することは目的 に反するので、ユーザーの現在所持している種が 0 個の場合は、救済措置として 必ず 1 つは受け取れるようにしている。

また、ふ\*らいふは、植える本数を最初 3 本からユーザーの熟達に応じて 16 本まで植えられる仕様になっている。その際、花の贈与を促すために、花の贈与 の効果として、贈与の回数に応じて植えられる本数が拡張する機能を実装してい る。具体的には、贈与の回数がある一定数に達すると植えられる本数が 1 本増加 する。その一定数とは、現在植えられる本数-3 を n とした場合、2 の n 乗として 計算する。例えば、植えられる本数が現在 3 本の場合、2 の 0 乗であるから 1 回 贈与すれば、植えられる本数は 4 本に拡張する。植えられる本数が現在 4 本の場 合、2 の 1 乗であるから 2 回贈与すれば、植えられる本数は 5 本に拡張する。植 えられる本数が現在 10 本の場合、2 の 7 乗であるから 128 回贈与すれば、植えら れる本数は 11 本に拡張する。

ふ\*らいふでは、花の贈与を受け取ったユーザーは、ありがとうを返すことが できる機能を実装している。ふ\*らいふは、花の贈与の間接的な効果として、あ りがとうを受け取った回数が 5 回を超えると、ありがとうを受け取った総数に応 じた特別な種を受け取れる機能を実装している。ありがとうは、受け取った花の

贈与の確認画面からありがとう画像をタッチすることで送ることができる。ユー ザーが、ありがとうを受け取った回数が 5 回を超えると、特別な種を受け取るこ とができる。さらに、ありがとうの総数が 1 回、10 回、100 回、1000 回を超える たびに、特別な種の種類が変化する。

#### **4.4.3 ツイートへのワンタッチアクション「見たよ!」機能**

ふ\*らいふでは、ユーザーは閲覧するツイートに対して、「見たよ!」を付け 加えることができる。「見たよ!」はツイッターに存在しない、ふ\*らいふの独 自拡張機能である。「見たよ!」は見たよ!画像へのタッチだけで、ツイートの 発言元ユーザーへ読んだことを通知することができる機能である。この機能は、 ユーザーとフレンドなどの他のユーザーとの簡単なコミュニケーション手段を提 供することで、コミュニケーションを促進させるために実装している。

ふ\*らいふは、「見たよ!」機能を推奨するために、一つのツイートあたり「見 たよ!」が 5 つたまると、そのツイートに「見たよ!」をタッチしたユーザーに 対して、特別な種を配布する機能を実装している。「見たよ!」されたユーザー ではなく、「見たよ!」を行ったユーザーにのみ、種を配布しているのは、「見た よ!」されたユーザーは「見たよ!」されること自体が報酬として有効であるか らである。また、他の人が「見たよ!」をする可能性のある、意味のあるツイー トの発掘を促す効果が期待されるからでもある (図 4.6)。

#### **4.4.4 ふ\*らいふへ誘う機能**

ふ\*らいふでは、花の育成や花の贈与、「見たよ!」機能等、ふ\*らいふ独自の 機能を実装している。なかでも、花の贈与や「見たよ!」機能は、ふ\*らいふに 登録しているユーザー同士でしか、コミュニケーションできない機能である。そ こで、ユーザーのフレンドを効率的にふ\*らいふに登録させる誘導を施す必要が ある。ふ\*らいふでは、ユーザーが他のユーザーのユーザーページへ遷移した際、 ふ\*らいふに登録していない場合には、「ふ\*らいふに誘う」ボタンを描画して、

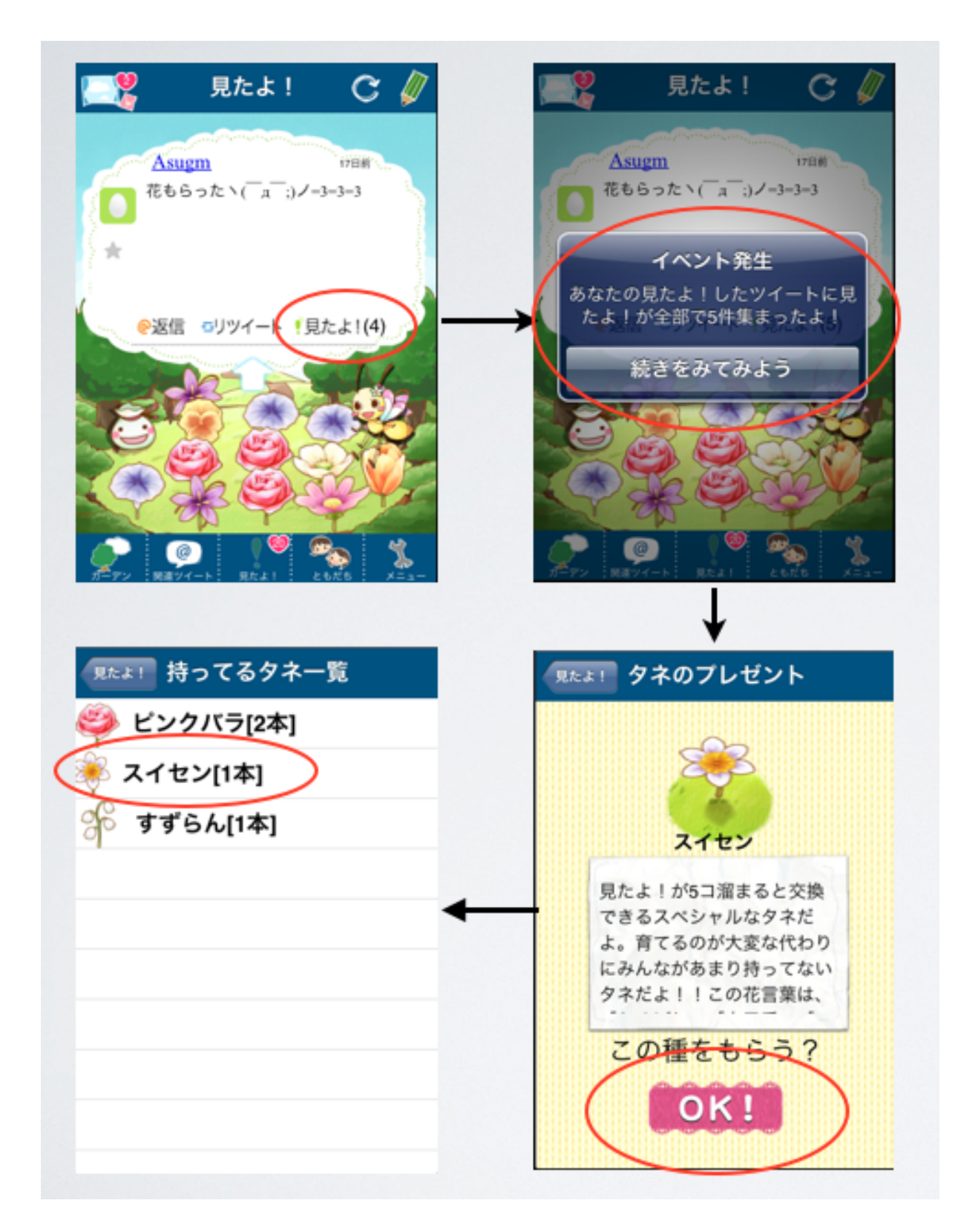

図 4.6 見たよ!  $\overline{\mathcal{B}}$ 付加とその効果

ふ\*らいふへ誘う機能を実装している。「ふ\*らいふに誘う」ボタンをタッチする と、書き込み画面へ遷移し、ツイートのReplyを通して他のユーザーに対してふ\* らいふのアプリ紹介ページへ誘導する。例えば、Asugm が BarackObama のユー ザーページから「ふ\*らいふに誘う」ボタンをタッチすると、「@BarackObama Asugm さんが BarackObama さんをふ\*らいふへ誘っています。http://fulife.jp」 を投稿する画面へ遷移する (図 4.7)。

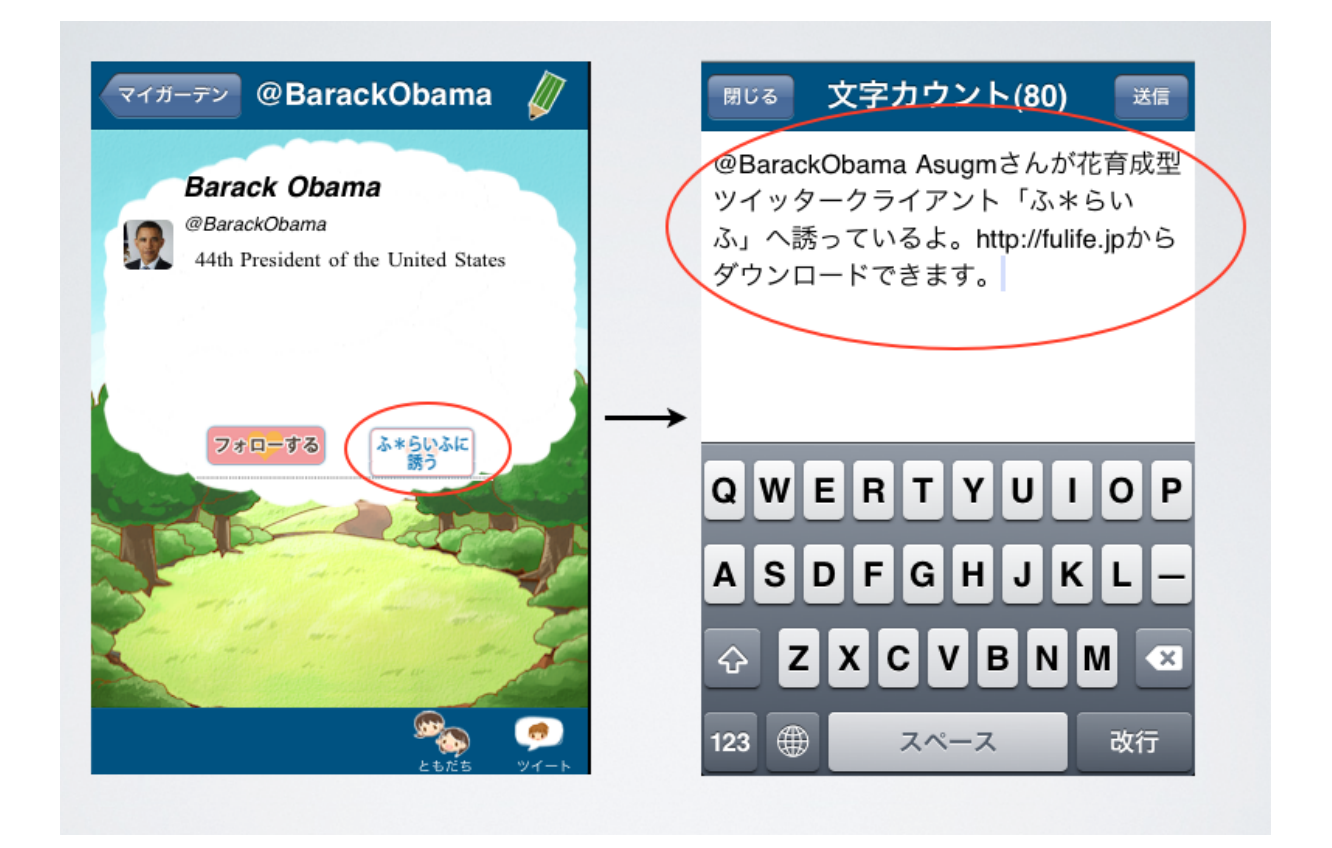

図 4.7 ふ\*らいふへ誘う機能のユーザーフロー

**第5章 実 装**

ふ\*らいふは、データ処理等を集中的にこなすサーバーとそれを利用するクラ イアントとで処理の分散を行うクライアントサーバーアーキテクチャーを採用し ている。そして、特定の処理を記述したコンポーネントの再利用性やシステムの 拡張性を担保することを可能とする MVC デザインパターンを用いて、システム を実装している。もっとも、ツイートの処理にツイッター API を利用することや アプリケーションにおけるレスポンスタイムを縮減したシームレスな操作感を実 現するためのアーキテクチャ、デザインパターンを構築している。

そこで、[5.1.1 クライアントサーバーアーキテクチャ] では、アーキテクチャに ついて、[5.1.2 MVC デザインパターン] では、デザインパターンについて、説明 する。また、それにともない、MVC デザインパターンにおける、データ管理を担 当する Model、画面の描画/管理を担当する View および Model と View のインタ ラクションを管理する Controller について、それぞれ、[5.1.3 モデル管理]、[5.1.4 画面構成、遷移] で説明する。

ふ\*らいふは、iOS SDK を利用して開発している。iOS SDK は、画面の描画/ 管理に関するフレームワークとして UI Kit Framework を提供している。もっと も、UI Kit Framework とふ\*らいふが実現しようとする画面の描画/管理に関す る機能との間には大きなギャップがある。そこで、[5.1.5 ユーザーインターフェ イス] では、ふ\*らいふが提供するツイートデータの表現手法、画面遷移の手法 に関して議論する。

24

ふ\*らいふは、コミュニケーションと連動した花育成システムを実装している。 そのためには、コミュニケーションとどのように連動するのかを花の育成と管理 のモデルとして実装する必要がある。そこで、[5.2 花の育成と管理] では、[5.2.1 花の育成モデルの構築]、[5.2.2 花の贈与モデルの構築]、[5.2.3 花の贈与に連動し た音楽の贈与モデルの構築]、[5.2.4 見たよ!モデルの構築] に関して説明する。

ふ\*らいふは、ユーザーのツイートをきっかけにユーザーのツイートに含まれ る単語と同じ単語を含むツイートを行った見知らぬ人を推薦するシステムを実装 している。[5.3 推薦システムの構築] では、ユーザーのツイートの中から最も特 徴的な単語を抽出する手法およびその結果取得された推薦結果の表示に関して説 明する。

ふ\*らいふのクライアントは、iOS SDK を利用して Objective-C で記述されて いる。またサーバーは、PHP5.0 で記述されており、Yii Framework[16] を利用し て構築している。データベースは MySQL を利用している。サーバーは CentOS release 5.5[10] をインストールして構築している。

#### **5.1. 基本実装**

#### **5.1.1 クライアントサーバーアーキテクチャ**

ふ\*らいふは、ユーザー同士がデータのやりとりを行い、そのデータをお互い に共有することを前提としたシステムであるため、ソーシャルアプリケーション に一般的なソフトウェアアーキテクチャの一つであるクライアントサーバーアー キテクチャーを採用している。

クライアントサーバーアーキテクチャーは、データ処理等を集中的にこなす サーバーとそれを利用するクライアントとで構成することによって、処理を分散 することを可能としている。したがって、ふ\*らいふは、種やお花、音楽などの データ管理をサーバーサイドに処理させ、画面の描画/管理をクライアントサイ
ドに処理させている。もっとも、ツイッター API を利用してツイッターに関する データを取得している点およびレスポンスタイムを縮減したシームレスな操作感 を実現する観点から、例外的な処理を施している。

#### **ツイッターに関わるデータ処理の管理**

ツイート単体やツイート郡から成る各種タイムライン、プロフィール情報、フォ ロワーやフォローなどのソーシャルグラフ情報などのデータを取得して、クライ アントサイドの画面に描画して管理するまでには、大きく 2 つの経路がある。1 つは、クライアントからサーバーサイドにツイッターに関するデータをリクエス トして、サーバーサイドからツイッター API をリクエスト、レスポンス結果をク ライアントに返すという経路 (図 5.1)。もう 1 つは、クライアントから直接ツイッ ター API をリクエストしてレスポンス結果を取得する経路である。

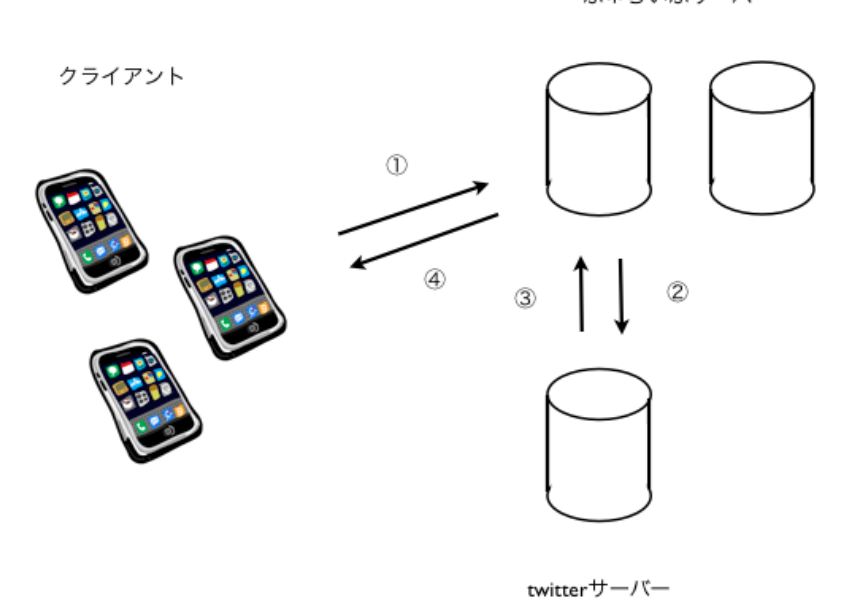

ふ\*らいふサーバー

図 5.1 クライアントとツイッターサーバーを直接繋がない場合

ふ\*らいふでは、処理回数が少なくその分ツイッターデータのリクエストに対 するレスポンスタイムがより少ない後者を採用している。それにともない、次節 の内容とも関連して、クライアントサイドも同様にツイッターデータの管理を担 当する。

#### **更新頻度の少ないデータモデルの管理**

更新頻度の少ないデータに関しては、サーバーサイドにリクエストにともなう ネットワークの遅延を防ぐために、一度取得したデータをクライアント側で永続 データ処理を施し、管理している (表 5.1)。更新頻度の少ないデータとは、ツイッ ター API における oauth 情報やプロフィール情報等のユーザーデータと各種の ツイートデータである。これによってユーザーデータやツイートデータの管理を 伴う処理時間は軽減されるが、サーバーサイドのデータがクライアントサイドに 複製されることになるために、データの削除や更新等の変更を同期させるデータ 管理処理が要求されることになる。

| クライアント     | サーバー                   | データ内容      |
|------------|------------------------|------------|
| UserModel  | ふ*らいふサーバーの User モデル    | ユーザーログイン情報 |
| TweetModel | ∥ ツイッターサーバーの Tweet モデル | ツイート情報     |

表 5.1 クライアントサイドでのデータ管理

### **5.1.2 MVC デザインパターン**

ふ\*らいふは、iOS 上で動作するアプリケーションの実行環境を提供するオブ ジェクト指向フレームワーク'Cocoa'[9] を利用して開発されている。したがって、 ふ\*らいふは、Cocoaが前提とするデザインパターンの一つであるMVCデザイン パターン [7][9] を採用している (図 5.2 は代表的なクラスを中心に紹介している)。 詳細は表 5.2 に記載している。もっとも、ふ\*らいふは、データ管理をクライア ントサイドだけでなく、サーバーサイドにも分散させているため、クライアント

からのサーバーサイドへのデータリクエストを専門で処理する'Manager' という 概念を導入している。Model の詳細、および、Manager と Model の関係について は、[5.1.3 モデル管理] で詳述する。

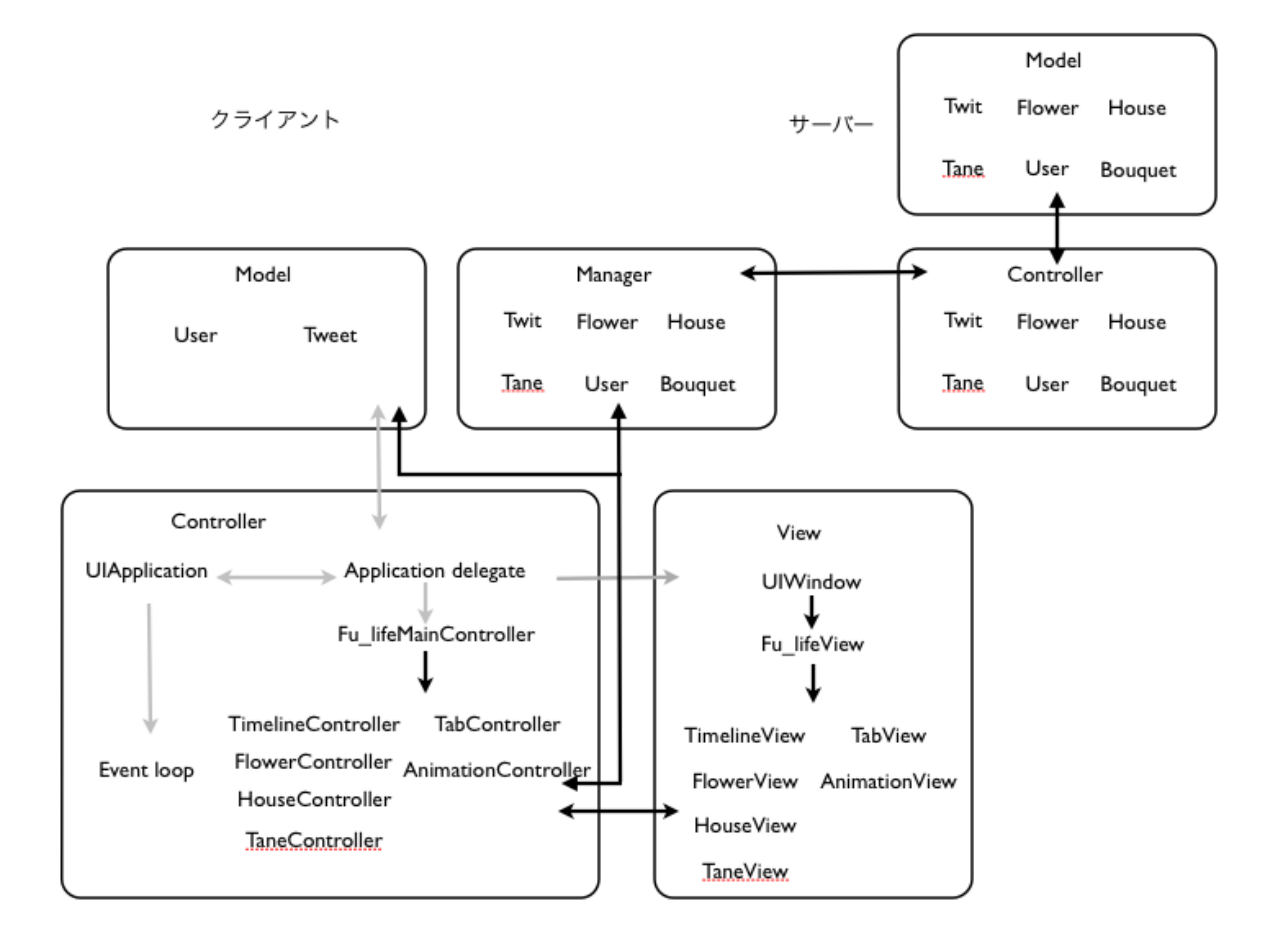

図 5.2 MVC デザインパターンのふ\*らいふにおける適用図

## **5.1.3 モデル管理**

ふ\*らいふは、コミュニケーションと連動する花育成システムとユーザーの発 言に含まれる単語と同じ単語を含む発言を行った見知らぬ人を推薦するシステム を実装している。したがって、ふ\*らいふは、ツイッターに関するデータだけで

表 5.2 MVC デザインパターンのふ\*らいふにおける適用リスト

| Model(cliend/server) | Manager              | Controller              | View          |
|----------------------|----------------------|-------------------------|---------------|
| cUserModel           | UserManager          | UserController          | UserView      |
| cTweetModel          | TweetManager         | HomeTimelineView        | TimelineView  |
| cTweetModel          | TweetManager         | RelatedTimelineView     | TimelineView  |
| cTweetModel          | MitayoManager        | MitayoTimelineView      | TimelineView  |
| cTweetModel          | TweetManager         | SocialGraphTimelineView | TimelineView  |
| sTaneModel           | TaneManager          | TaneController          | TaneView      |
| sFlowerModel         | FlowerManager        | FlowerController        | FlowerView    |
| sFlowerHistoryModel  | FlowerHistoryManager | FlowerController        |               |
| sBouquetModel        | BouquetManager       | BouquetController       | BouquetView   |
| sFFriendModel        | FFriendtManager      | FFriendController       | TimelineView  |
| sRecommendModel      | RecommendManager     | RecommendController     | RecommendView |

なく、そのデータと密接に関係する、推薦やガーデニングゲームに関するデータ を取り扱う。表 5.3 および表 5.4 は、データ管理モデルが持つ関数を示している。

| class  | server            | client        | client_manager       |
|--------|-------------------|---------------|----------------------|
| User   | getUser           | getUser       | do_get               |
| User   | postUser          | postUser      | do_post              |
| User   | Twitter API       | changeUser    | do_change            |
| Tweet  | Twitter API       | getTweet      | do_get               |
| Tweet  | Twitter API       | postTweet     | do_post              |
| Tweet  | Twitter API       | deleteTweet   | do_delete            |
| Tweet  | Twitter API       | favoriteTweet | do favorite          |
| Mitayo | getMitayo         |               | do_get               |
| Mitayo | postMitayo        |               | do_post              |
| Mitayo | getMitayoTimeline | getTweet      | do_getMitayoTimeline |
| Mitayo | getMitayoHistory  | getTweet      | do_getMitayoHistory  |
| Mitayo | checkEvent        |               | do_checkEvent        |

表 5.3 データモデルの管理に関わる関数群1

#### **5.1.4 画面構成/遷移**

Cocoa は、アプリケーション内におけるユーザーインタラクションを通知する ために、target-action デザインパターンを前提としている [7][9]。target-action デ ザインパターンとは、あらかじめ定められた方式に沿ったユーザーインタラクショ ン (クリックやスクロール) をコントロール (ボタン等) が検知した際に、特定のオ ブジェクト (target) に対してメッセージ (action) を通知するパターンである。ふ \*らいふは、target-action デザインパターンを利用して、画面構成にコントロー ルを配置して、それに対するユーザーインタラクションを契機とした画面の遷移

| class         | server                 | client | client_manager            |
|---------------|------------------------|--------|---------------------------|
| Tane          | getTanes               |        | do_get                    |
| Tane          | postTane               |        | do_post                   |
| Tane          | useTane                |        | do_use                    |
| Tane          | checkIsDaily           |        | do_checkIsDaily           |
| Tane          | getTaneCollectionSheet |        | do_getTaneCollectionSheet |
| Flower        | getFlowers             |        | do_get                    |
| Flower        | postFlower             |        | do_post                   |
| Flower        | postFlower             |        | do_grow                   |
| Flower        | postFlower             |        | do_isPlant                |
| Flower        | deleteFlowers          |        | do_delete                 |
| FlowerHistory | postFlowerHistory      |        | do_post                   |
| Word          | getRecommend           |        | do_get                    |
| Word          | postUsersTimeline      |        | do_postUsersTimeline      |
| FFriend       | getFFriend             |        | do_get                    |
| Bouquet       | getBouquets            |        | do_get                    |
| Bouquet       | posBouquet             |        | do_post                   |
| Bouquet       | getBouquetHistory      |        | do_getHistory             |
| Bouquet       | getBouquetThanks       |        | do_getBouquetThanks       |
| Bouquet       | checkThanksEvent       |        | do_checkThanksEvent       |
| Bouquet       | getBouquetMusicPath    |        | do_getBouquetMusicPath    |
| Bouquet       | updateIsRead           |        | do_updateIsRead           |

表 5.4 データモデルの管理に関わる関数群 2

を実現している。また、推薦システムや花育成システムが持つ一定のルールを満 たした場合のイベント処理にともない、画面が切り替わる (図 5.3)。

### **5.1.5 ユーザーインターフェイス**

ふ\*らいふのユーザーインターフェイスは、iOS SDKの提供するUI Kit Framework を基礎として構築されている。iOS 上で動作する多くのツイッタークライ アントアプリケーションが描画するタイムラインやツイートの表現は、UI Kit Framework が提供するテーブル描画を管理する UITableView やテーブルの中の 一画面単位を描画し管理する UITableViewCell などのコンポーネントを利用して いる。また、複数の画面を管理するアプリケーションの多くが、UIScrollView を 利用してスクロールする画面や UITabBar を利用してタブで切り替わる画面遷移 を管理している。ふ\*らいふは、ツイッターを利用したコミュニケーションを可 能とするユーザービリティを確保しつつも、女性をターゲットとした特定の世界 観を持った花育成システムという特長を持つアプリケーションである。したがっ て、それにともない、大きく 2 つのコンポーネントを UI Kit Framework の関係 するコンポーネントに機能追加する形で作成した。タイムラインとツイートを描 画し管理するコンポーネント、タブバーを描画しタブのクリックによる画面遷移 を管理するコンポーネントである (図 5.4)。

#### **タイムライン/ツイートの描画コンポーネント**

ふ\*らいふは、ツイッターを使ったコミュニケーションを楽しむことができる ツイッタークライアントアプリケーションである。ツイッターの提供するサービ スのうち、最も本質的な要素は、ユーザーが以前にフォローした、フレンドのプ ロフィール画像とテキストコンテンツから構成されたツイートとそれらの一連の ツイートから構成されたタイムラインである。したがって、ふ\*らいふは、それ らツイートおよびタイムラインとユーザーとのインタラクションを可能とするも のでなければならない。

ふ\*らいふは、ツイートのタイムラインを流れていく雲に見立てて、表現し、ユー

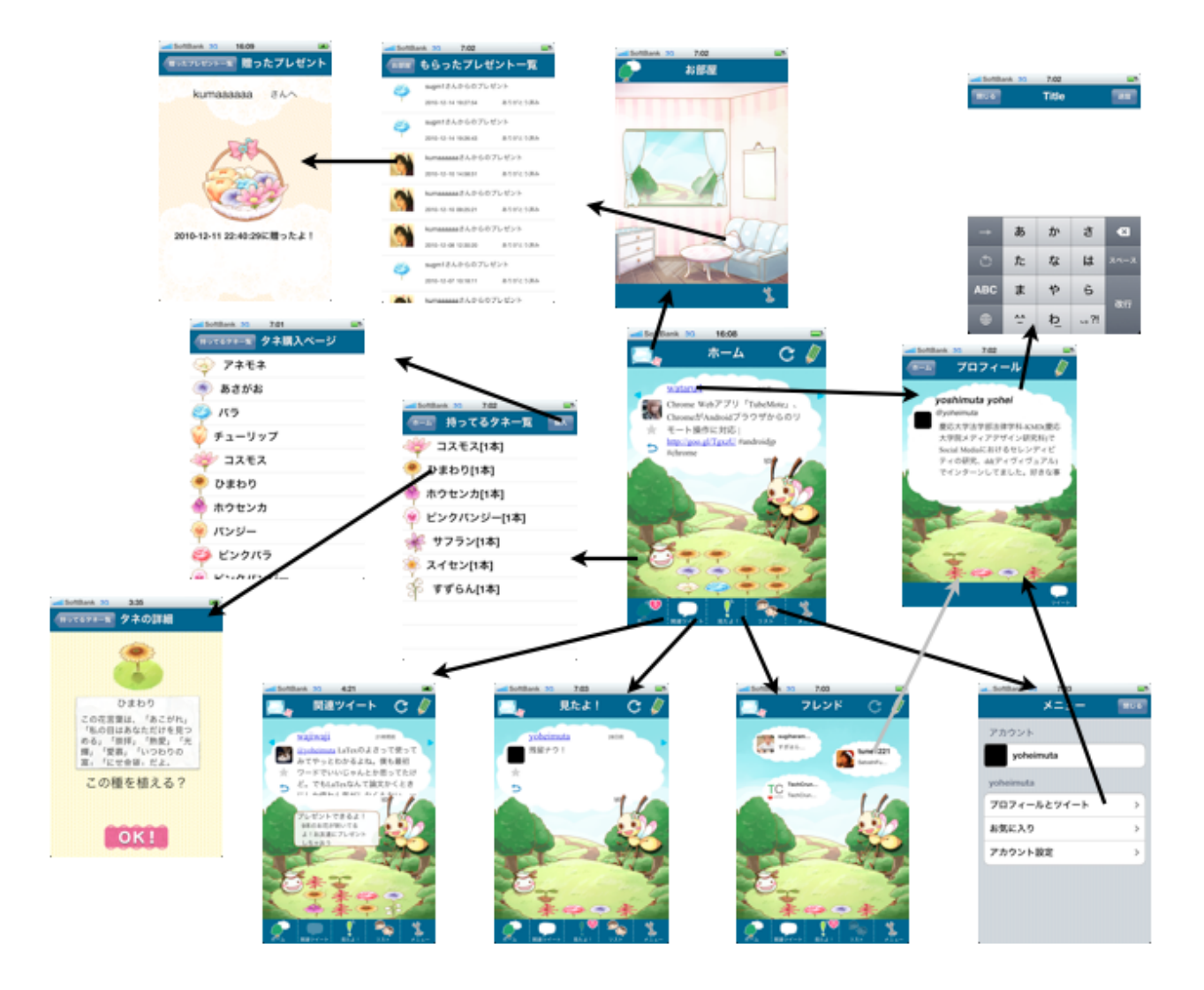

図 5.3 ふ\*らいふの画面構成およびその遷移

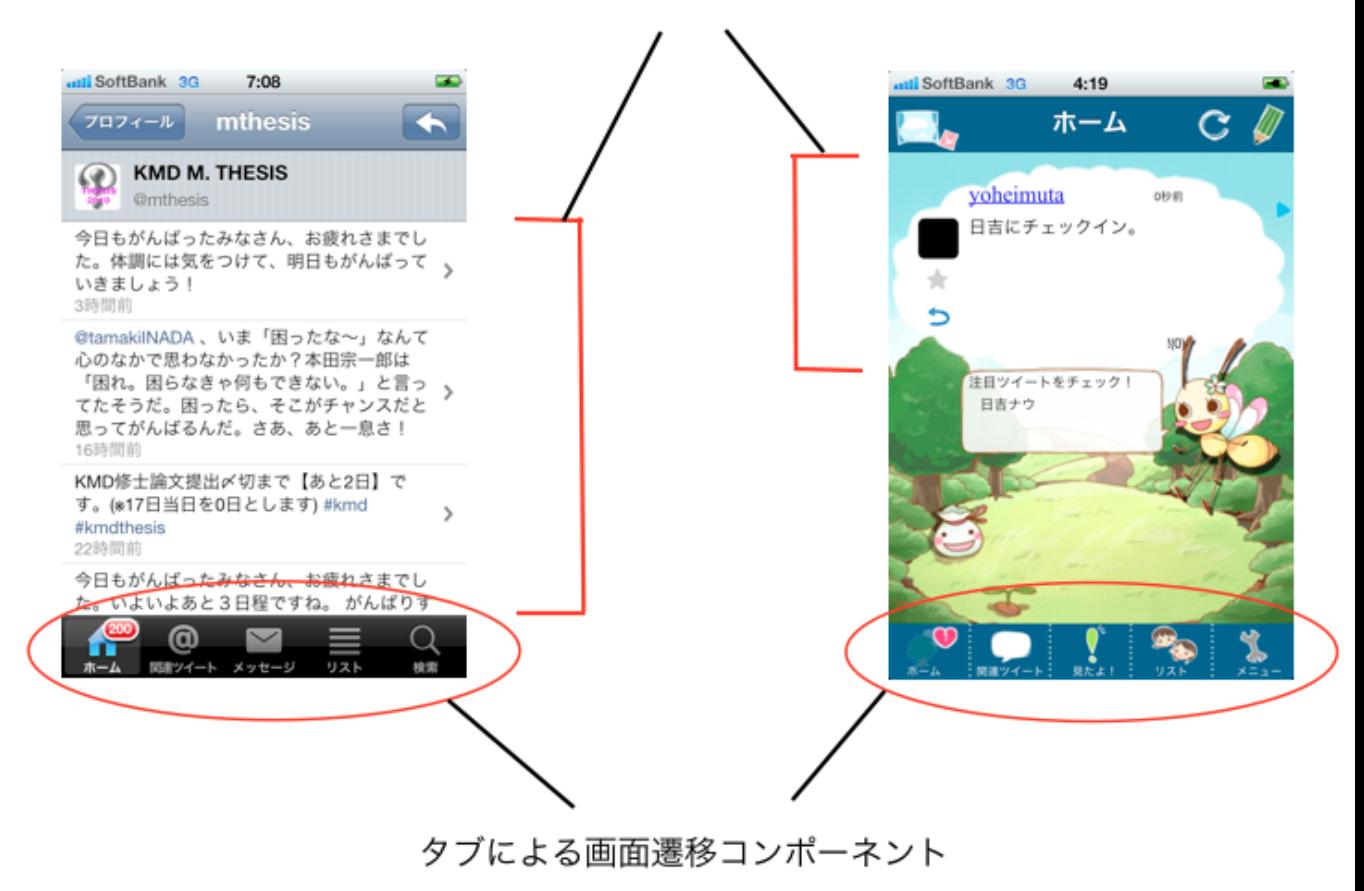

## タイムラインの描画コンポーネント

図 5.4 UI コンポーネントの比較 (左は Ecofon[17])

ザーインタラクションを可能なものとしている。ユーザーは、雲の描かれた画面 部位を横にスクロールすることで、雲の上に描かれたツイート (以下、通常ツイー ト) を閲覧する。そして、ツイート上に存在する詳細切り替えボタンをクリック することで、返信/RT/見たよ/削除/お気に入りボタンを描画した詳細ツイート に切り替わる。そこで、ユーザーはツイートに対して、返信したり削除したりお 気に入りに登録したりすることができる。タイムラインを管理するコンポーネン トを TimelineView、通常ツイートを管理するコンポーネントを TweetView、詳 細ツイートを管理するコンポーネントを DetailTweetView として、実装している  $(\boxtimes 5.5)$ 

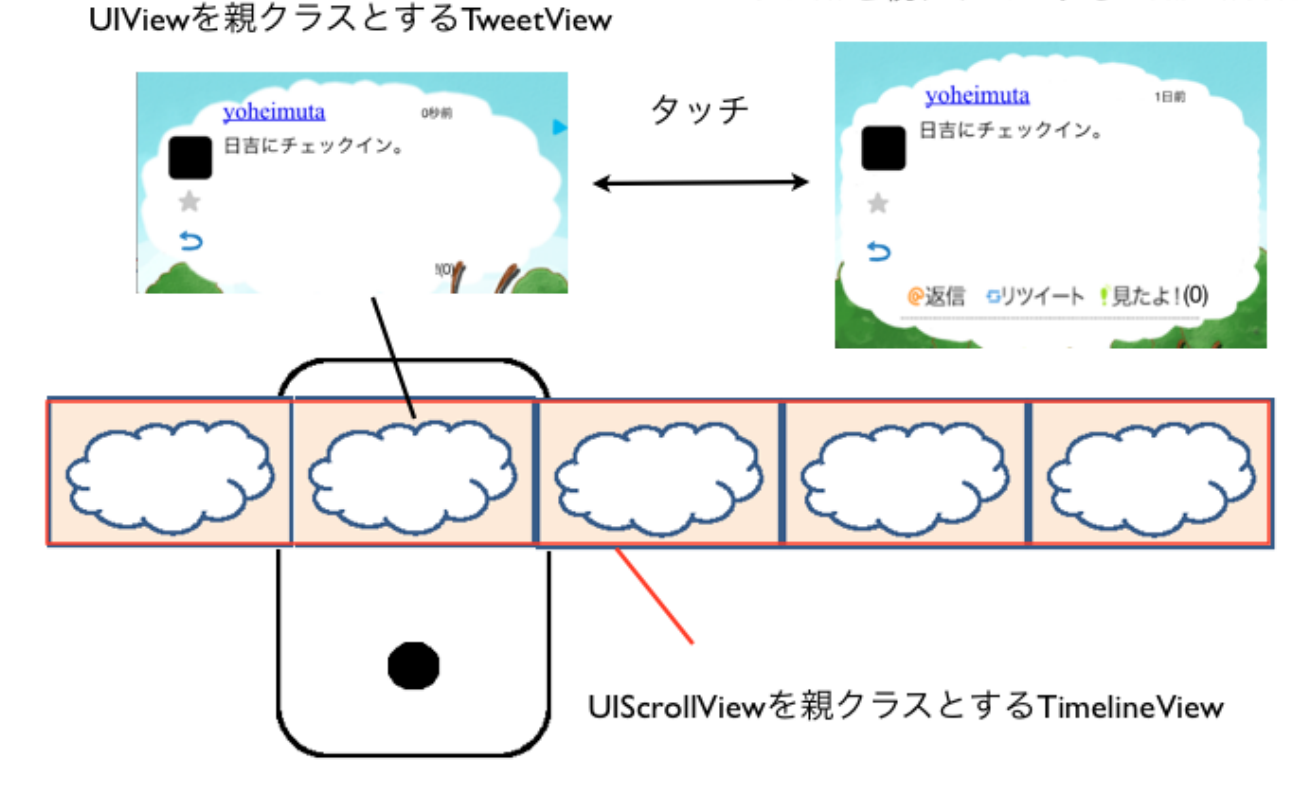

UIViewを親クラスとするDetailTweetView

図 5.5 TimelineView、TweetView、DetailTweetView の関係

TimelineView は、UIScrollView の上に TweetView を重畳させて、横に引き 延ばすことでタイムラインを表現する。また、TimelineView は、TweetView と DetailTweetView の切り替え処理およびそれに伴う画面構成の変更を管理する。 TweetView は、UIView の上に、リンク付きのユーザースクリーン名 (UIWeb-View)、雲の画像 (UIImageView)、ユーザープロフィール画像 (UIImageView)、 URL や@username の自動リンク機能を付加されたテキストコンテンツ (UIWeb-View)、投稿時間 (UILabel)、お気に入り状況 (UIImageView)、詳細ツイート切り 替えボタン (UIButton)、見たよ個数 (UIImageView/UILabel) を重畳して、通常 ツイートを表現している。TweetView の詳細ツイート切り替えボタンをクリック することで切り替わる DetailTweetView は、TweetView に重畳している要素に加 え、返信ボタン (UIButton)、RT ボタン (UIButton)、見たよボタン (UIButton)、 削除ボタン (UIButton)、お気に入りボタン (UIButton) を重畳して、詳細ツイー ト画面を表現している。

このようにして作成されたコンポーネントには、当初、大きく4つの問題が存 在した。TimelineView のスクロール速度が遅いこと、TimelineView に自動スク ロール機能がないことでユーザビリティを損なうこと、URL や@付きの特定ユー ザーへのリンクがないこと、およびメモリ使用量が多く生成までの時間が長いこ との 4 つである。

[問題 1:TimelineView のスクロール速度の遅延]

TimelineView のスクロール速度が遅いのは、サーバーとのネットワーク処理に原 因があることがわかった。そこで、2つの方策を採用した。1つ目は、サーバーとの ネットワーク処理を同期処理から非同期処理に変更することである。ツイートの 描画処理の中でサーバーとのネットワーク処理を行っていたのは、ツイッターサー バーからユーザーのプロフィール画像を取得する部分とふ\*らいふサーバーから 見たよされた回数を取得する部分である。これには、それぞれ、ImageLoader お よび ASIHTTPRequest というライブラリを利用して実現した。2 つ目は、これら ネットワーク処理をTimelineViewの生成時に一度にすべてのツイートに関して実 行するのではなく、ユーザーが TimelineView をスクロールして当該 TweetView を閲覧するタイミングでその都度、ネットワーク処理を実行することである。

[問題 2:TimelineView の操作のわかりにくさ]

TimelineView は、一度のスクロールの度に、一つのツイートを閲覧することがで きるタイムライン画面である。200件のTweetViewを重畳させている場合、200件 目以降を閲覧したいという場合、1 件目から 200 件目の画面に向かうまでにユー ザーは 200 回スクロール動作をしなくてはならない。また、一見ガーデニング ゲームにおける雲が描かれた画面にしか見えない TimelineView において、スク ロールできる性質のものであることをヒントを示すことなく、直感的に気づくこ とはまれである。したがって、ふ\*らいふは、ユーザビリティの観点から、スク ロール可能であることを示しクリックすることで最初と最後に自動スクロールす る ArrowIndicatorButton を実装している (図 5.6)。そして、これを実装するため には、最初と最後という概念が必要であり、ページを特定する必要があるため、 TimelineView にページング判定処理を実装している。

[問題 3:TweetView および DetailTweetView におけるリンクの生成] TweetView および DetailTweetView は、テキスト整形処理の中で、正規表現を用 いて、URL や@付きの特定ユーザーを示す文字列に対して動的にリンクを生成し ている (ソースコード**??**)。

[問題 4:メモリ使用量の縮減と生成時間の短縮]

TimelineView の実装は、当初生成した TweetView が画面から外れた場合もすべ て保持する仕様となっていた。これは実装が容易であるという利点があるが、反 面、生成する TweetView の数が増えるにしたがってメモリ使用量が増大する上 に、一度に多くのツイートを含むタイムラインを生成する場合には多くの時間が かかってしまう点で問題である。そこで、ユーザーのスクロール動作に際して一 度に目につく、真ん中の TweetView とその前後の TweetView の合計 3 つだけを 生成して、それらをデータだけ書き換えて再利用する仕様により実装している。

# UIViewを親クラスとするArrowIndicatorButton

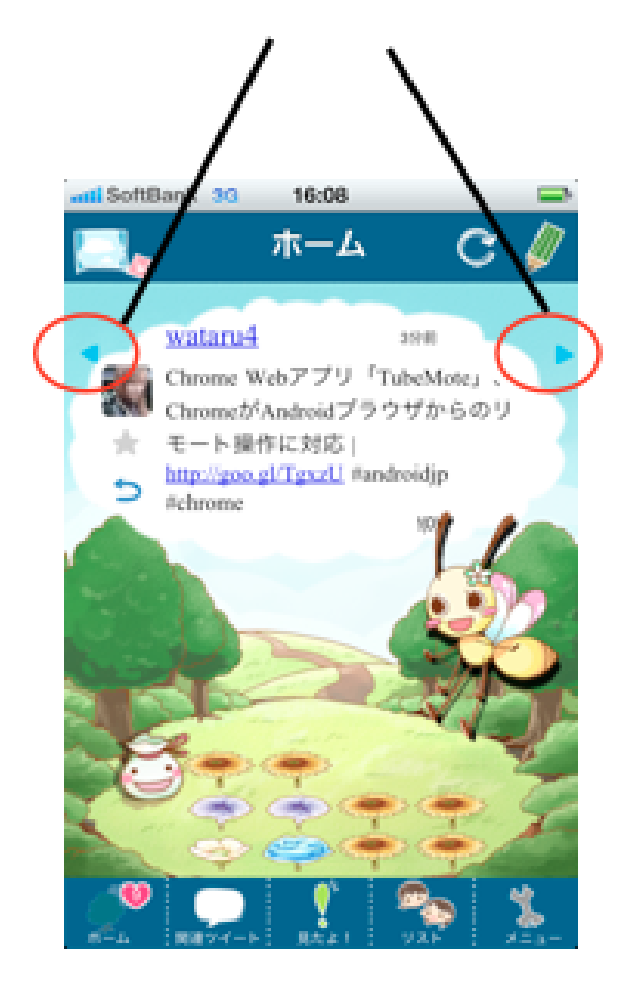

図 5.6 ArrowIndicatorButton の外観

このTweetViewの再利用化とは、左右のスクロールアニメーションに必要な、画面 中央と左右のTweetView のみを生成しておき、常に生成された 3個のTweetView を使い回すことである。これによって、例えば、200 個の TweetView をそれぞれ 生成してTimelineViewに重畳させるのではなく、3個のTweetViewのみを生成し てユーザーのスクロール操作に応じて動的にデータを書き換えるので、ロードに かかる時間は短縮され、また使用メモリを縮減させることが可能となる(図 5.7)。

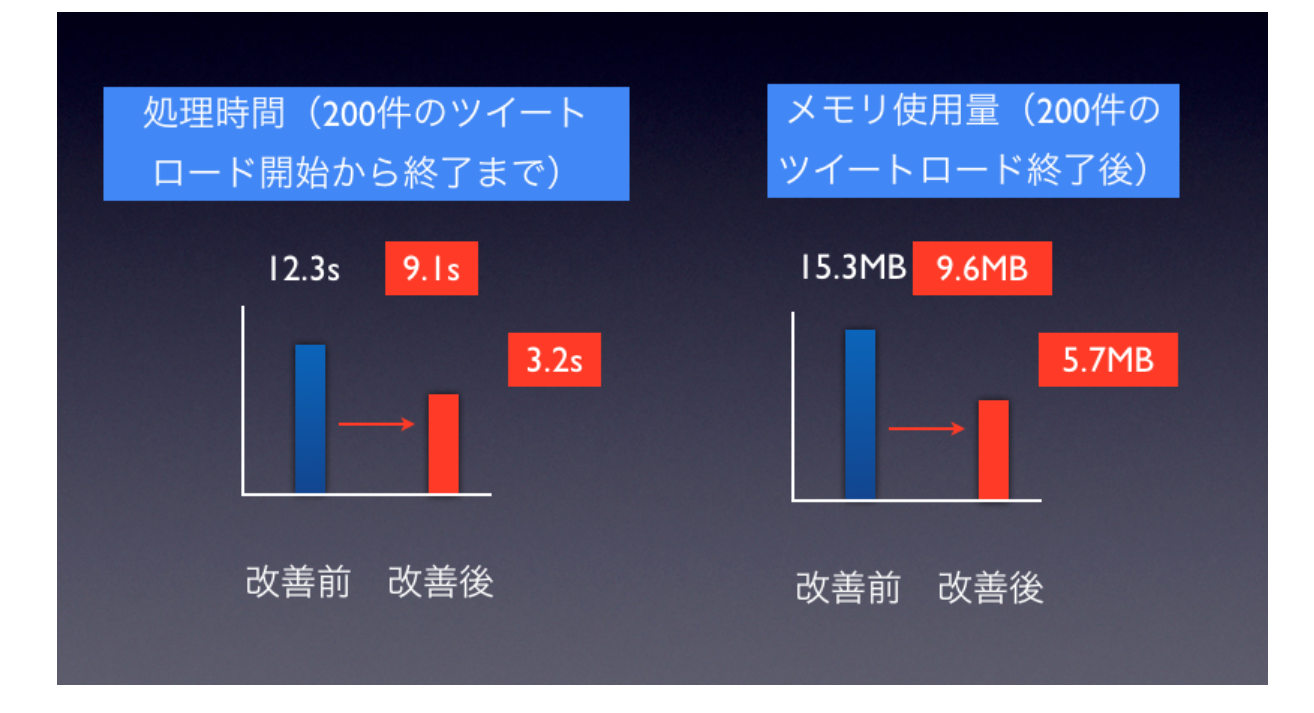

図 5.7 メモリ使用量と生成時間への影響

#### **タブバーの描画/タブクリックによる画面遷移を管理するコンポーネント**

ふ\*らいふは、タイムラインを閲覧する画面に5つのタブボタンを配置し、それ によってそれぞれの機能を持った画面に切り替わる仕組みを提供している。多くの アプリケーションが実装しているタブによる画面切り替えの機能は、iOS SDK が 提供しているUITabBarViewControllerを利用している。しかし、UITabBarView-Controller は、タブの画像に白黒処理およびクリックに伴う色彩の反転処理を施

す仕様になっており、タブの画像をカラーで表現することができない。すなわち、 UITabBarViewController のそれらに関するプロパティやメソッドは private であ り、UITabBarViewController に対する、オブジェクト指向プログラミングにおけ るサブクラス化や Cocoa におけるサブクラス化の代わりにもなるカテゴリやプロ トコルという処理による拡張というアプローチ [7][9] では解決できない。そこで、 ふ\*らいふは、独自に UITabBarViewController と同様の機能を持ち、かつ、タ ブの画像をカラーで表現することができるコンポーネント'TabBarView' を実装 している。

TabBarView は、複数のタブボタンで構成されたタブバーを描画し、タブボタ ンがクリックされると当該ボタンにアニメーションによる画像効果を施し、それ に対応した画面に切り替える機能を持ったコンポーネントである

## **5.2. 花の育成と管理**

#### **5.2.1 花の育成モデルの構築**

ふ\*らいふは、コミュニケーションと連動する花育成システムである。ユーザー はツイートを通常投稿/返信/引用のどれかをする、または返信/引用がユーザー に届くことによって、花を育成することができる。それを可能とするためには、 [1] 花が植えられているか、[2] 植えられているとして育つか、[3] 育たないとして なにを提示するか、[4] 育つとしてどの程度育つか、[5] 植えられていないとして そもそも植えることができるか、[6] 植えられるとしてなにを植えることができる のかというロジックおよびそのロジックツリーを含む、花の育成モデルが必要で ある。

#### **[1] 花が植えられているか**

ユーザーがツイートを投稿または自分あてのツイートを受け取ることによって、 ふ\*らいふは、[1] 花が植えられているかを確認する。なぜなら、花が植えられて いないのに育成するのは不自然であるからである。もっとも、ユーザーがツイー トを投稿しても花が育成しないのは、ふ\*らいふの目的に適うものではない。し たがって、ふ\*らいふでは、ユーザーがログインするたびに一日あたり一つの花 の種を贈与する機能を実装している。これによって、いつでもユーザーが花を植 えることができるようにしている。

#### **[2] 植えられているとして育つか**

次に、[2] 植えられているとして育つかを確認する。ふ\*らいふの扱う花には、 生育状態が存在する。生育状態とその進行は、花の種類によって異なり、通常の 種と特別な種の場合で異なる。int 型の整数値として扱われる生育状態は、通常 の種の場合で、1 が種を、2 が芽を、3 が苗を、4 がつぼみ、5 が咲いた花を意味 する。特別の種の場合だと、通常の種の生育状態の倍数として、2 が種を、4 が芽 を、6 が苗を、8 がつぼみ、10 が咲いた花を意味する (以下、表記上、断りがない 限り生育状態は通常のものとして扱う)。すでに生育状態が 5 の場合は、咲ききっ た花として育たない。なぜなら、咲いた花がさらに育つというのは不自然だから である。もっとも、[1] の場合と同様、ユーザーがツイートを投稿しても花が育成 しないのは、ふ\*らいふの目的に適うものではない。この点に関しては、[3] 育た ないとしてなにを提示するかにつながる。

#### **[3] 育たないとしてなにを提示するか**

これ以上育たないという場合には、[3] 育たないとしてなにを提示するかを確認 する。ふ\*らいふは、ツイッター上のコミュニケーションを促進することを目的 とするアプリケーションである。したがって、咲いた花は、育成できない代わり に、フレンドに贈与できる対象として扱われる。ふ\*らいふでは、植えられてい る花の生育状態が 5 の場合には、フレンドへの花の贈与を促すアイコンの描画を 開始する。

#### **[4] 育つとしてどの程度育つか**

植えられている花の生育状態が 5 未満の場合、[4] 育つとしてどの程度育つか を確認する。ふ\*らいふでは、ツイートの種類に応じて、通常投稿では雨のアニ メーション、返信では少女の肥料あげのアニメーション、引用では虹のアニメー ションが描画されて、花が生長する。その際、引用、返信、通常投稿の順番に、 花の育成度合いが大きく設定されている。具体的には、引用がプラス 3、返信が プラス 2、通常投稿がプラス 1 である。問題は、複数本の花が植えられている場 合である。育つとしてどのように育つかを検討する必要がある。当初、複数本の 花が植えられている場合も単本の場合と同様、一律に花の育成度合いがプラスさ れる方法を採用した。なぜなら、雨や虹などの天候をきっかけとした生育原因に おいて、複数本のうち、一部だけが生育するというの不自然だからである。もっ とも、非公式のユーザーテストを通して、一度のツイートの投稿または受信で多 くの花が育成されてしまうことは、コミュニケーションに連動する花育成システ ムを通して、ユーザーへの達成感を提供することを困難にすることが判明した。 それを受けて、ふ\*らいふは、複数本の花が植えられている場合は単本の場合と は異なり、一本単位で育成度合いを増加させる方法を採用している。その場合に 対象となる花の選び方は、植えた時間の降順でその花の生育状態が 5 未満である 花を優先して選択する。また、それに付随して、引用が複数件届いた場合など、 生育可能なプラス幅が一本あたりの生育可能余地を上回る場合に対応する必要が 生じる。この場合、一本あたりの生育可能余地に生育可能なプラス幅を充当した 上で、残った生育可能なプラス幅を次の花へ割り当てている。

#### **[5] 植えられていないとしてそもそも植えることができるか**

また、花が植えられていない場合は当然花は生育しないため、ユーザーは植え ようとするわけであるが、[5] 植えられていないとしてそもそも植えることがで きるかを確認する必要がある。ふ\*らいふでは、植えられる花の本数に上限が設 定されている。最初は 3 本のみ植えられ、花の贈与を繰り返すことによって、最 大 16 本まで植えることができる。これは、前述の [3] 育たないとしてなにを提示 するかに関係するが、育たない花を滞留させることなく循環させるためである。

すなわち、ユーザーは、新しい種を植えるために、花の贈与を繰り返し、贈与に よって植えられる本数が広がることによって、また新しい種を植えるという好循 環を生み出す。花の贈与モデルの構築に関しては、次節で詳述する。

#### **[6] 植えられるとしてなにを植えることができるのか**

最後に、花が植えられていなくて、かつ花を植えることができるという場合、 [6] 植えられるとしてなにを植えることができるのかを確認する。

#### **5.2.2 花の贈与モデルの構築**

ふ\*らいふは、コミュニケーションと連動する花育成システムである。ユーザー は、育成した花を友人に贈与することができる。それを可能とするためには、[1] 咲いた花があるか、[2] 贈る花をどのような順序で選択したか、[3] 贈れる相手が 存在するか、[4] 贈る音楽をどのように合成するか、[5] 贈与の効果として贈った 花から種を受け取れるか、[6] 贈与の効果として植える本数が増えるか、[7] 贈与 の効果としてありがとうを受け取るか、[9] ありがとうを受け取ったとして、その 効果として特別な種を植え取れるか、というロジックおよびそのロジックツリー を含む、花の贈与モデルが必要である。

#### **[1] 咲いた花があるか**

まず、ふ\*らいふは、アプリの起動直後にサーバーからユーザーが現在植えて いる花の種類、生育状態、植えた時間を取得することで画面上に花を描画してい る。その際、生育状態が 5 の花があるかを確認することで、[1] 咲いた花があるか を確認している。咲いた花がある場合には、ユーザーが花を贈与できることを通 知してアクションを引き起こすトリガーを用意する必要がある。したがって、ふ \*らいふは、咲いた花の存在を確認した場合、「花をプレゼントすることができ るよ。プレゼントしたい場合は、この吹き出しをタッチしてね」という、ハチの 吹き出しを描画する。ユーザーがハチの吹き出しをタッチすることで贈る花の選 択画面に移行する (図 5.8)。

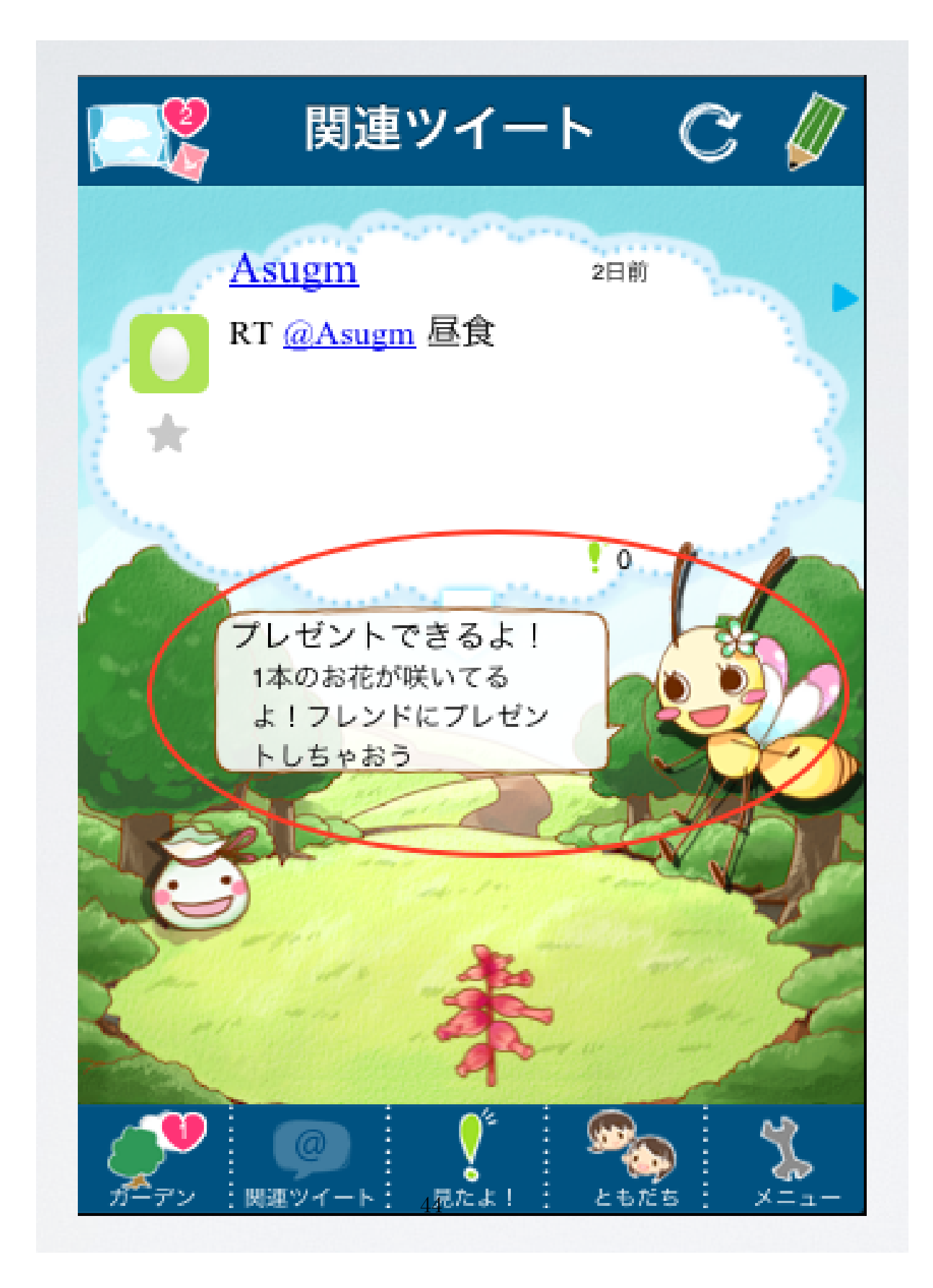

図 5.8 花の贈与を通知するハチの吹き出し

#### **[2] 贈る花をどのような順序で選択したか**

次に、ユーザーに贈る花を選択してもらう必要がある。咲いた花は複数本ある 場合があるので、贈る花は複数本選択することができる。ふ\*らいふは、花の贈 与に連動した音楽の贈与機能を実装している。贈与される音楽の生成は、贈与さ れる花の生育過程と本数、および贈与時に選択された花の順序に影響される。し たがって、贈与される花の本数とその順序を取得するために、[2] 贈る花をどのよ うな順序で選択したかを確認している。具体的には、縦に並んだテーブル上に、 贈る花の候補を描画し、それにタッチすることでチェックを描画して、ユーザー に贈る花を選択させている。

#### **[3] 贈れる相手が存在するか**

ふ\*らいふでは、育成した花を友人に贈与することができる。「友人」とは、本 来ユーザーのフレンドのことである。花の贈与機能は、ツイートの送受信などと は異なる、ふ\*らいふの独自拡張機能である。したがって、花の贈与の際の「友 人」とは、ユーザーのフレンドであり、かつ、ふ\*らいふに登録しているユーザー である。そこで、[3] 贈れる相手が存在するかを確認する必要がある。この場合、 当初構築したシステムでは、まず、ツイッター API によりユーザーのフレンドを 取得する。次にその取得したフレンドのユーザー ID のみを JSON 形式に変換し た後、サーバーで配列にデコードした上で、データベースにふ\*らいふユーザー かどうか照会する。サーバーはふ\*らいふユーザーと確認できたユーザー ID だ けを返す。これによって、�贈れる相手が存在するかを確認していた。もっとも、 当初構築したこのような方法では、処理に大幅な時間がかかることが判明した。 キャッシュを利用すれば、時間が短縮するというのは、自明のことであったが、問 題はいつの時点のデータをキャッシュとしてそれをどのタイミングで更新するか である。それによって、キャッシュのデータと実データとの齟齬が少なくなるか が左右されるからである。思案の末、ユーザーがフレンドのリストを閲覧する際 のデータをキャッシュする方法を採用した。なぜなら、ユーザーがふ\*らいふの みをツイッタークライアントとして利用しているという前提に立つかぎりにおい て、ユーザーが最新のフレンドを確認する手段はフレンドリストの閲覧時である

以上、その際のデータを常に最新のデータとしてキャッシュすることで、仮に実 データとは異なっていても、ユーザーの認識している実データとの齟齬はなくな るからである。また、ユーザーがフレンドを追加削除した際には、これをキャッ シュデータに反映させる処理も追加した。これによって、実データとの齟齬が実 質的にない形で、ツイッター API によりユーザーのフレンドを取得する過程を省 くことにより、処理時間が短縮されている。

#### **[4] 贈る音楽をどのように合成するか**

このようにして、贈る花とその選択順序、贈る相手が決定した後、ふ\*らいふ は、贈る花と贈る音楽の確認ページに移行する。ユーザーは、音符画像をタッチ することで贈る音楽を確認することができる。その際、[4] 贈る音楽をどのように 合成するかが問題となる。この点に関しては、[5.2.3 花の贈与に連動した音楽の 贈与モデル] にて詳述する。

#### **[5] 贈与の効果として贈った花から種を受け取れるか**

ふ\*らいふでは、花の贈与の効果として植えられる花の種を確率的に受け取れ る機能を実装している。そこで、[5] 贈与の効果として贈った花から種を受け取れ るかを確認する。まず、ユーザーが現在所持している種の個数を取得し、その個 数が 1 個以上あるかを判定する。0 個であれば、贈った花と同じ種類の種を配布 する。1 個以上ある場合は、乱数を取得し、その乱数を 3 で割りきれるかの判定 を個数分実行する。3 で割り切れる場合は、その花と同じ種類の種を配布する。

#### **[6] 贈与の効果として植える本数が増えるか**

ふ\*らいふでは、花の贈与の効果として、贈与の回数に応じて植えられる本数 が拡張する機能を実装している。そこで、[6] 贈与の効果として植える本数が増え るかを確認する。クライアントは、ユーザー ID をサーバーに送信する。サーバー は、そのユーザー ID をもとにそのユーザーの贈与回数と現在の植えられる本数 を取得する。そして、ユーザーの贈与回数が、現在植えられる本数-3 を n とした

場合の 2 の n 乗を超えるかを判定する。超える場合は、ユーザーの現在植えられ る本数を更新し、サーバーからクライアントへ拡張を可能とするフラグをオンに して返す。クライアントは返り値を確認し、拡張が可能な場合には、ユーザーへ 植えられる本数が拡張したことを通知する。

#### **[7] 贈与の効果としてありがとうを受け取ったか**

ふ\*らいふでは、花の贈与を受け取ったユーザーは、ありがとうを返すことが できる。そこで、[7] 贈与の効果としてありがとうを受け取ったかを確認する。ふ \*らいふは、起動直後に、ユーザー ID をもとに受け取ったありがとうを更新す る。最新のありがとうを確認すると、ふ\*らいふは、家のアイコンにありがとう の新着件数を描画してユーザーに通知する (図 5.9)。

#### **[8] ありがとうを受け取ったとして、その効果として特別な種を取得できるか**

そして、ふ\*らいふは、花の贈与の間接的な効果として、ありがとうを受け取っ た回数が 5 回を超えると、ありがとうを受け取った総数に応じた特別な種を受け 取れる機能を実装している。そこで、[8] ありがとうを受け取ったとして、その 効果として特別な種を取得できるかを確認する。クライアントは、起動直後に、 ユーザー ID をサーバーに送信する。サーバーは、そのユーザー ID をもとにその ユーザーのありがとう総数と効果の原因となっていないありがとう(ありがとう に伴う効果フラグがオフ)の個数を取得する。そして、効果の原因となっていな いありがとうの個数が 5 個を超えるかを判定する。超える場合は、そのありがと うに伴う効果フラグをオンにする。そして、ありがとう総数が 1,10,100,1000 を超 えるかを判定し、それに対応した特別な種の ID を特定してクライアントに返す。 クライアントは返り値を確認し、特別な種の ID がある場合には、ユーザーへ特 別な種を受け取れることを通知する。

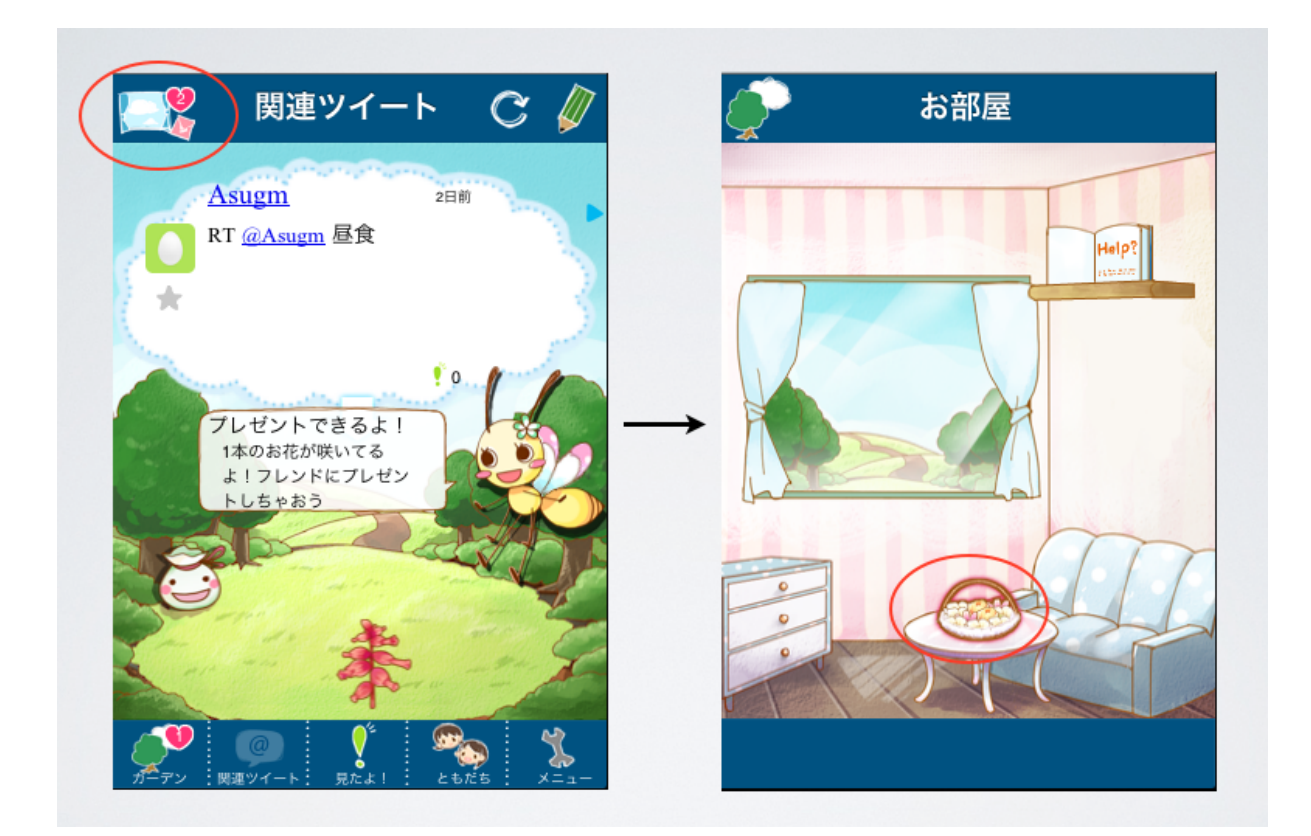

図 5.9 ありがとうの新着件数の通知

### **5.2.3 花の贈与に連動した音楽の贈与モデル**

'おところりん 'による、花の贈与に連動した音楽を生成するためには、[1] 花 の音楽 ID がいくつか、[2] 音楽の合成をどのようにして実行するか、[3] 音楽の再 生をどのようにして行うか、[4] 保存された音楽をどのように管理するかを確認す る必要がある。

#### **[1] 花の音楽 ID がいくつか**

まず、[1] 花の音楽 ID がいくつかを確認する必要がある。そのために、ふ\*ら いふでは、花が生育する際に、その生育原因となるツイート (@, RT, それ以外) の発信者のマイタネの固有の花 ID を取得して、その花の音楽 ID に加算して保存 する処理を行っている。

次に、ふ\*らいふでは、贈る花とその選択順序、贈る相手が決定した後、贈る 花と贈る音楽の確認ページに移行する。そして、音楽を確認する際のユーザーの ストレスになるようなタイムラグを最小化するために、処理を音楽合成と音楽再 生の 2 つに分けている。

#### **[2] 音楽の合成をどのようにして実行するか**

まず、音楽合成は、ユーザーが贈る花を選択して贈る相手を選択するページに 移行した際に、実行を開始する。その際、[2] 音楽の合成をどのようにして実行す るかを確認する必要がある。具体的には、贈る花のそれぞれの持つ音楽 ID、贈る 花の選択順序、その総数、ユーザー ID をサーバーに送信する。そして、サーバー では、'おところりん 'の対応表にしたがって、対応した音楽を特定して保存先パ スを明らかにする。その保存先パスにある mp3 を合成する。合成は、ひとつひと つの mp3 ファイルを文字列として書き出した上で、ID3 tag を削除し、それら文 字列を連結することで実装している。その合成した mp3 を「ユーザー ID.mp3」 の形でサーバーに保存し、その保存先パスをクライアントに返す。

もっとも、ひとつひとつの mp3 ファイルを文字列として書き出した上で、ID3 tag を削除し、それら文字列を連結する方式は単純な方式ではあるが、再生時間 が間違って認識されるという問題があった。mp3 を扱う多くの音楽プレイヤー は、mp3 の再生時間を最初のビットレートから判断する。これは固定ビットレー ト (CBR) では適切な結果が得られるが、可変ビットレート (VBR) でエンコード された mp3 では適切な結果が得られないため、mp3 の再生時間の把握には演奏 時間等が記録された ID3 tag が用いられる。そのため、ID3 tag を削除し演奏部 分のみを連結する当初の実装方法では、ID3 tag が書き変わらないために iTunes が誤作動を起こすことがわかる。これに対して、ふ\*らいふでは vbrfix[11] とい うオープンソースソフトウェアを利用することで解決している。すなわち、ID3 tag を削除することなく mp3 を文字列として連結した上で、vbrfix を用いて、連 結された mp3 にある ID3 tag から連結された mp3 の内容に即した ID3 tag に修 正している。これによって、再生時間が間違って認識されるという問題が解決さ れている。

#### **[3] 音楽の再生をどのようにして行うか**

ユーザーは、贈る花と音楽の確認ページで、音符画像をタッチすることで贈る 音楽を確認することができる。ふ\*らいふでは、音楽合成により保存先パスを受 け取るまでは、アクティビティインジケーターを描画することでロード中を表示 し、受け取り次第、音符画像を描画している。ここでは、[3] 音楽の再生をどのよ うにして行うかを確認する。ふ\*らいふでは、ストリーミング再生によりこれを 実行している。mp3 の受け渡しには時間がかかり、ユーザーのストレスになるよ うなタイムラグが発生するためである。

#### **[4] 保存された音楽をどのように管理するか**

最後に、[4] 保存された音楽をどのように管理するかを確認する。保存される音 楽ファイルは、6 秒から 30 秒ほどの短い音楽が刻まれた mp3 ファイルではあり、 また、保存を常に「ユーザー ID.mp3」の形で 1 ユーザー 1 ファイルにして上書

き処理を施している。とはいえ、それをそのまま保存していては、ユーザー数の 増加に伴ってサーバーの容量が足りなくなってしまう。また、ユーザーが贈与さ れる音楽の確認をした後、保存する必要はない。なぜなら、贈与を受け取る際に も、贈与される花の構成を受け取る以上、音楽合成処理をその都度施すことは可 能だからである。したがって、ふ\*らいふでは、音楽を贈与したかまたは取り消 した時点で音楽を削除している。

#### **5.2.4 見たよ!モデルの構築**

ふ\*らいふは、ワンタッチでツイートの発言元ユーザーへ読んだことを通知す ることができる機能「見たよ!」を実装している。クライアントはユーザーが「見 たよ!」をタッチすると、そのツイートに関する情報をユーザー ID とともにサー バーへ送信し、ユーザーの「見たよ!」したツイートとして保存する。そして、 「見たよ!」が一つのツイートにつき 5 つ集まると、そのツイートの発言元ユー ザーに対して特別な種を配布する機能を実装している。ユーザーが「見たよ!」 タブをタップすると、ふ\*らいふは、「見たよ!」したツイートか「見たよ!」さ れたツイートを選択する画面を描画する。ユーザーが「見たよ!」されたツイー トを選択する場合、それらのツイートに対して何個の「見たよ!」が付加されて いるかが問題となる。クライアントはユーザー ID をふ\*らいふサーバーへ送信 する。ふ\*らいふサーバーは、ユーザー ID をもとに「見たよ!」されたツイー トを取得する。「見たよ!」されたツイートひとつひとつに何個の「見たよ!」が 付加されているかを計算する。その個数が 5 個以上で、かつそのツイートを原因 とする配布が未成立の場合、サーバーはそのツイートを原因とする配布のフラグ をオフにして保存した上で、配布が可能であることを返り値で示す。クライアン トは、配布が可能な場合、そのユーザーへ特別な種を配布する。

## **5.3. 推薦システムの構築**

ふ\*らいふは、見知らぬ人とのコミュニケーションを促進させるために、ユー ザーの発言をきっかけにユーザーの発言に含まれる単語と同じ単語を含む発言を 行った見知らぬ人を推薦するシステムを備えている。ユーザーは、ツイートを投 稿することで、そこに含まれる特徴的な単語に関連したタイムラインを取得する ことができる。その際、[1] ユーザーのツイートは成功したか、[2] ユーザーのツ イートのうち、どの単語が最も特徴的か、[3] ユーザーは推薦結果をどのように閲 覧可能か、が問題となる。

#### **[1] ユーザーのツイートは成功したか**

ふ\*らいふの推薦システムは、ユーザーがツイートを投稿することをきっかけ に、そこに含まれる特徴的な単語に関連したツイートを提示するシステムである。 したがって、クライアントはユーザーの投稿を API を通して送信した後、API の 返り値から、[1] ユーザーのツイートは成功したかを確認する必要がある。

#### **[2] ユーザーのツイートのうち、どの単語が最も特徴的か**

次に、[2] ユーザーのツイートのうち、どの単語が最も特徴的かを判定する必 要がある。そこで、ユーザーのツイートに含まれる特徴的な単語を特定するため に、ユーザーの過去のツイートログを集計する必要がある。したがって、ふ\*ら いふは、ユーザーがふ\*らいふに登録時にプロフィール情報を取得し、ツイート の閲覧時にそれが本人のものである場合はそのツイートをサーバーに送信し、推 薦システムの学習に利用している。また、ユーザーがふ\*らいふを使用して投稿 したテキストもその都度、サーバーに送信され、推薦システムの学習に利用され る。

そして、ユーザーがツイートを投稿すると、クライアントはツイートを構成する 配列を JSON 形式に変換してサーバーに POST 通信を行う。サーバーは、JSON 形式のデータを配列に変換し、ツイート本文を取得して、日本語形態素解析ツー ル Mecab[13] を利用して、名詞を抽出する。抽出された名詞の特徴度を計算して、 最も特徴度の高い名詞を、そのツイートの中でそのユーザーの関心にとって最も 特 徴的な単語であると判定する。名詞の特徴度とは、その名詞に対するユーザー

の 関心の強さを意味しており、以下のような TF-IDF 法 [14] を用いて算出して いる。 TF で単語の出現頻度を算出し、IDF で単語の逆出現頻度を算出してい る。また、特徴度が同じ場合には、その単語と一緒に出現したリンクの数を比較 することで優劣をつけている。

 $\overline{a}$  $TFIDF(w) = TF(w) \times IDF(w)$ TF(w) = 当該テキストに占める単語 w の頻度 IDF(w) = log[(ふ\*らいふに登録している全ユーザー数)/(w を一度でも 使ったユーザー数)]

 $\qquad \qquad \blacksquare$ 

このようにして特定された特徴的なキーワードは、Twitter search API を利用 して、類似ツイート結果を取得している。独自の検索アルゴリズムを実装して はいないが、本システムにおける推薦システムの構築において重要な点は、ユー ザーのツイートを構成する雑多なキーワードの中から、ユーザーが頻繁につぶや き、かつ、他のユーザーがあまりつぶやいていないキーワードを特定することで ある。したがって、本システムは検索アルゴリズムに Twitter search を利用して いる。

#### **[3] ユーザーは推薦結果をどのように閲覧可能か**

クライアントは、サーバーから推薦結果を取得すると、それらを描画する必要 がある。そこで、[3] ユーザーは推薦結果をどのように閲覧可能かが問題となる。 ふ\*らいふは、推薦結果を取得すると、それをユーザーに通知するためにハチの 吹き出しに推薦結果の第一番目を埋め込んで描画する。ユーザーをそれをタッチ すると、より詳細にすべての推薦結果ツイートを閲覧することができる。

## **第6章**

## **評 価 実 験**

## **6.1. 実験デザイン**

 調査対象は、意図的なサンプリング手法により抽出された 20 代の女性 4 名に 対して行った。サンプリングに際しては、ツイッターの使用歴とツイッターの使 用目的を基準に行った。抽出された 4 名は、それぞれ、ツイッター使用頻度が高 くツイッターを情報収集目的で利用しているユーザー (以下ユーザー A)、ツイッ ター使用頻度が高くツイッターをコミュニケーション目的で利用しているユーザー (以下ユーザー B)、ツイッター使用頻度が低くツイッターを情報収集目的で利用 しているユーザー (以下ユーザー C)、ツイッター使用頻度が低くツイッターをコ ミュニケーション目的で利用しているユーザー (以下ユーザー D) である。被験者 には初めに簡単な "ふ\*らいふ "の説明を行い、平日の特定の一日を使ってプレ イしてもらった。平日の特定の一日に限定しているのは、周期的な同様の生活ス タイルの中で利用することで、過去の平日の特定の一日に "ふ\*らいふ "以外の ツイッタークライアントのプレイ中のユーザーログという比較対象との整合性を 担保するためである。

 友人とのコミュニケーションが促進したかを確認するために、ユーザーに一 日自由にプレイしてもらった上で、プレイ中のユーザーログとして、ツイートの 通常投稿/返信/引用の回数を集計する。これを過去 1ヶ月間を対象とした、実 験時と同様の曜日のユーザーのツイートの通常投稿/返信/引用の回数の平均と 比較することで、ふ\*らいふが友人とのコミュニケーションを促進したといえる か証明する(以下実験結果 1)。もっとも、被験者はふ\*らいふを初めて使った

ユーザーであるため、慣れるために投稿した可能性は配慮しなければならない。 そのため、実験では、プレイ前の説明の際に実際に体験してもらい、そのような 可能性を限りなく少なくするよう努めた。

 また、見知らぬ人とのコミュニケーションを促進したかを確認するために、 ユーザーに 10 回ツイートの推薦を閲覧してもらった。そして、ユーザーログとし て、1 回のツイートの推薦毎に、フォロー/お気に入り/ツイートの更なる閲覧 の回数を集計する(以下実験結果 2)。ツイートの更なる閲覧とは、推薦システム により推薦されたツイートからそのツイートの発言元ユーザーのリンクを辿り、 同じユーザーの別のツイートを探索する行為と定義する。これはフォローやお気 に入りと同様、そのツイートに対する関心の現れとして評価できるからである。

## **6.2. 友人とのコミュニケーション促進**

 友人とのコミュニケーションが促進したかを確認するために、ふ\*らいふを プレイ中のツイートの通常投稿/返信/引用の回数を平均化した過去のログデー タとそれぞれ比較する。

 まず、ツイッター使用頻度が高くツイッターを情報収集目的で利用している ユーザーは、過去のログデータとして、1 日あたり平均 1 回の通常投稿、0 回の返 信、4 回の引用を投稿していた。対して、ふ\*らいふを 1 日プレイしてもらった 間に 2 回の通常投稿、1 回の返信、10 回の引用を投稿した (図 6.1)。

 つぎに、ツイッター使用頻度が高くツイッターをコミュニケーション目的で 利用しているユーザーは、過去のログデータとして、1 日あたり平均 1 回の通常 投稿、8 回の返信、0 回の引用を投稿していた。対して、ふ\*らいふを 1 日プレイ してもらった間に 1 回の通常投稿、10 回の返信、1 回の引用を投稿した (図 6.2)。

ツイッター使用頻度が低くツイッターを情報収集目的で利用しているユー

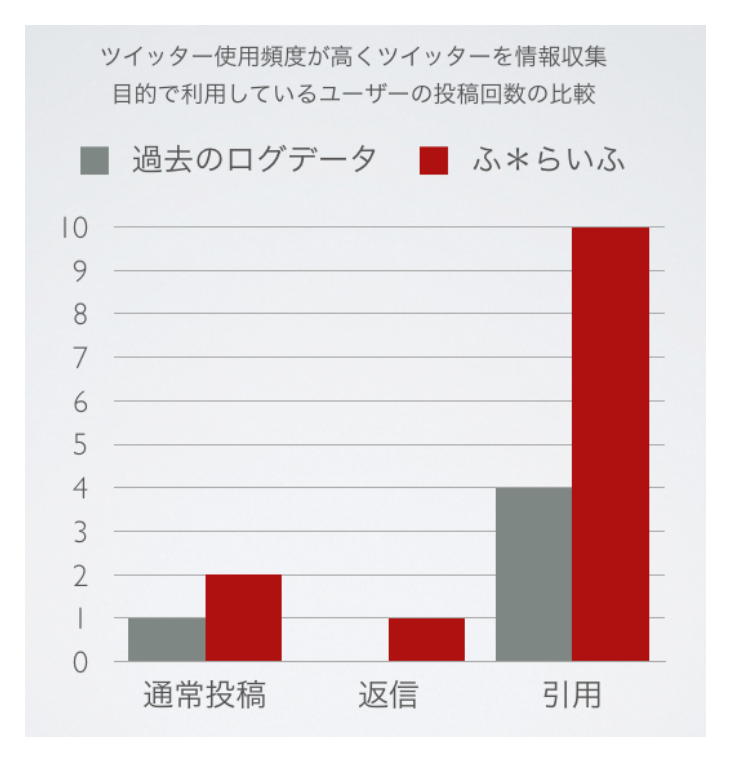

図 6.1 ユーザー A の実験結果 1

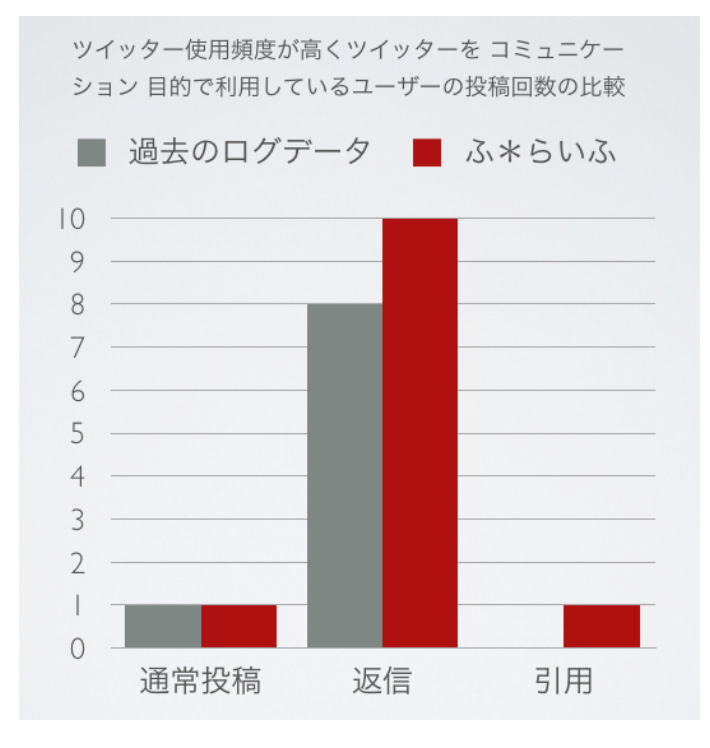

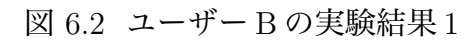

ザーは、過去のログデータとして、1 日あたり平均 1 回の通常投稿、0 回の返信、 4 回の引用を投稿していた。対して、ふ\*らいふを 1 日プレイしてもらった間に 2 回の通常投稿、1 回の返信、6 回の引用を投稿した (図 6.3)。

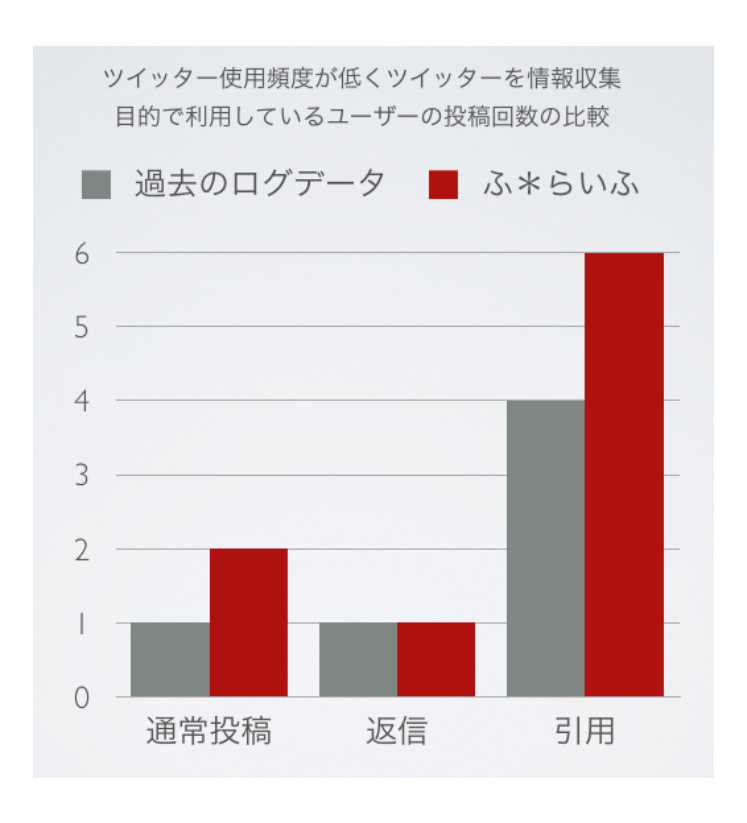

図 6.3 ユーザー C の実験結果 1

 ツイッター使用頻度が低くツイッターをコミュニケーション目的で利用して いるユーザーは、過去のログデータとして、1 日あたり平均 1 回の通常投稿、3 回 の返信、1 回の引用を投稿していた。対して、ふ\*らいふを 1 日プレイしてもらっ た間に 2 回の通常投稿、2 回の返信、2 回の引用を投稿した (図 6.4)。

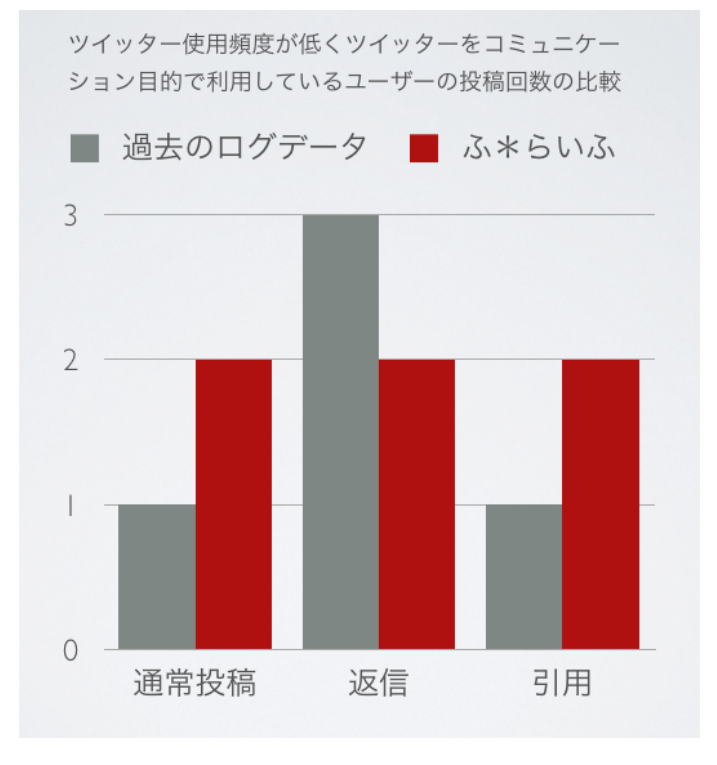

図 6.4 ユーザー D の実験結果 1

## **6.3. 見知らぬ人とのコミュニケーション促進**

 見知らぬ人とのコミュニケーションを促進したかを確認するために、ユーザー に 10 回ツイートの推薦を閲覧してもらい、1 回のツイートの推薦毎に、フォロー /お気に入り/ツイートの更なる閲覧の回数を集計した。

 まず、ツイッター使用頻度が高くツイッターを情報収集目的で利用している ユーザーは、10 回のツイートの推薦に対して、2 人をフォロー、お気に入りを 3 つ、ツイートの更なる閲覧を 5 回行った (図 6.5)。

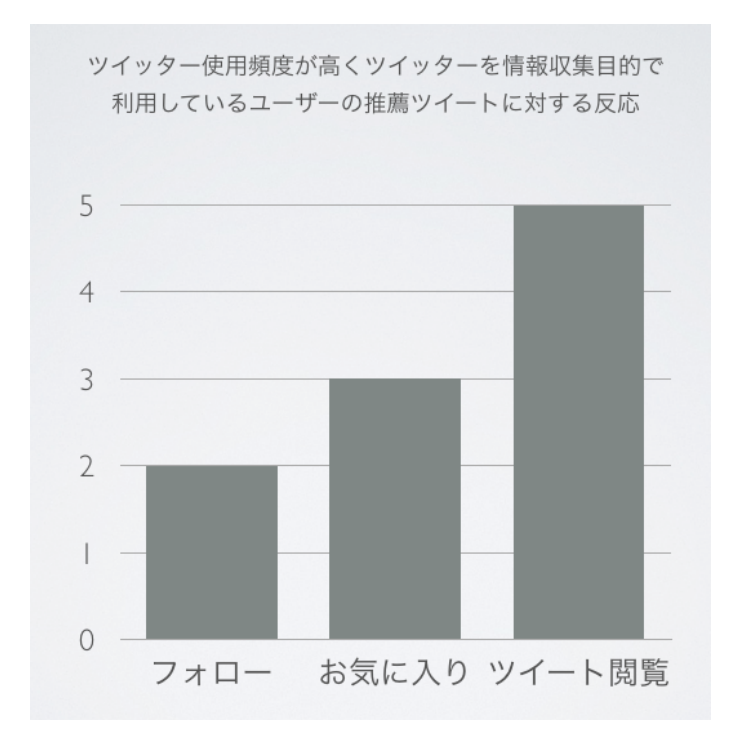

図 6.5 ユーザー A の実験結果 2

 つぎに、ツイッター使用頻度が高くツイッターをコミュニケーション目的で 利用しているユーザーは、10 回のツイートの推薦に対して、0 人をフォロー、お 気に入りを 1 つ、ツイートの更なる閲覧を 3 回行った (図 6.6)。

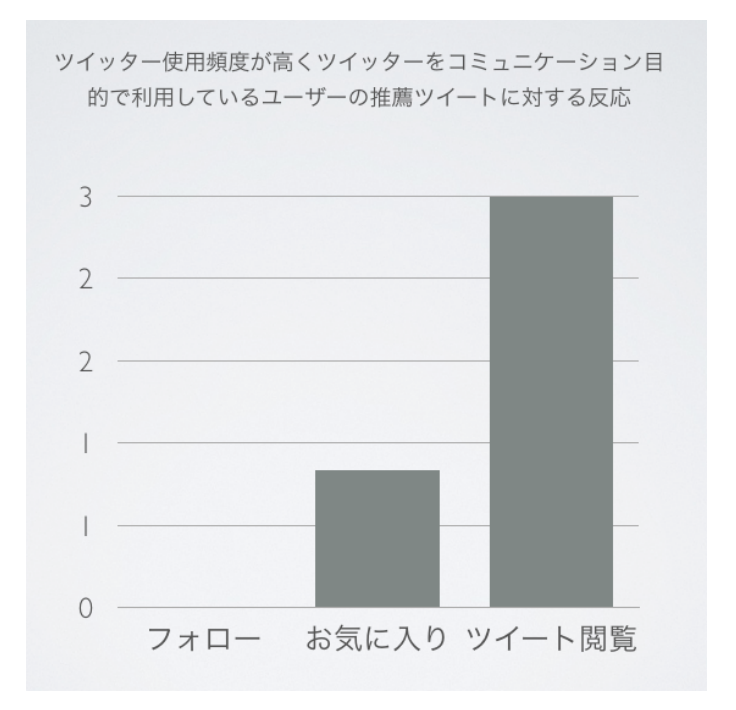

図 6.6 ユーザー B の実験結果 2

 ツイッター使用頻度が低くツイッターを情報収集目的で利用しているユー ザーは、10 回のツイートの推薦に対して、2 人をフォロー、お気に入りを 2 つ、 ツイートの更なる閲覧を 4 回行った (図 6.7)。

 ツイッター使用頻度が低くツイッターをコミュニケーション目的で利用して いるユーザーは、10 回のツイートの推薦に対して、1 人をフォロー、お気に入り を 4 つ、ツイートの更なる閲覧を 1 回行った (図 6.8)。
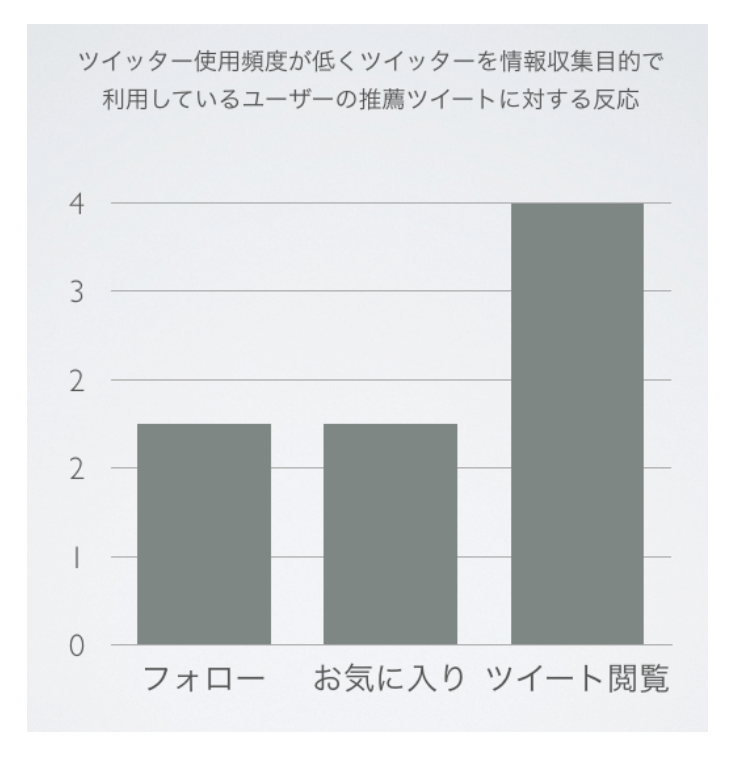

図 6.7 ユーザーCの実験結果2

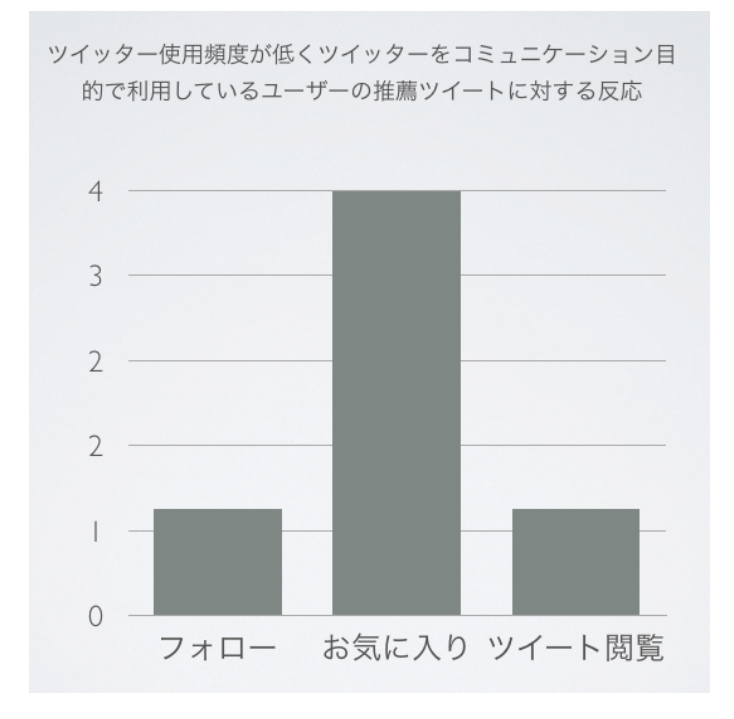

図 6.8 ユーザーDの実験結果2

### **第7章**

## **考 察**

#### **7.1. 実験結果から見るふ\*らいふの考察**

ふ\*らいふが友人とのコミュニケーションを促進したかを確認するための実験 では、平均化した過去のログデータに対して、ふ\*らいふをプレイ中のツイート の通常投稿/返信/引用の回数がそれぞれ、ほとんどの場合上回った。もっとも、 ツイッター使用頻度が高くツイッターをコミュニケーション目的で利用している ユーザーの通常投稿は平均と同じであった。また、ツイッター使用頻度が低くツ イッターをコミュニケーション目的で利用しているユーザーの返信では下回って いた。これらの結果は、ツイッター使用頻度の高低に関わらず、使用目的をコミュ ニケーションに置いているユーザーでは、通常投稿と返信のツイート投稿を促進 しない場合があることがわかった。したがって、ふ\*らいふは、コミュニケーショ ンに連動する花育成システムが友人とのコミュニケーションを促進するためのシ ステムとして、コミュニケーション目的のユーザーに対するものとしては改善の 余地はあるものの、効果的に機能していることが示された。

次に、ふ\*らいふが見知らぬ人とのコミュニケーションを促進したかを確認す るための実験では、ツイッター使用頻度が高くツイッターをコミュニケーション 目的で利用しているユーザーが 1 人もフォローしなかった場合を除いて、1 人以 上をフォローし、お気に入りを 1 つ以上、ツイートの更なる閲覧を 1 回以上行っ ている。このことは、ふ\*らいふが備えるツイートの推薦システムによって推薦 されたツイートが、ユーザーが関心を寄せられる内容であったことを示すもので あり、見知らぬ人とのコミュニケーションを促進するためのシステムとしての有 効性を示している。ツイッター使用頻度が高くツイッターをコミュニケーション 目的で利用しているユーザーは、推薦されたツイートをきっかけにしたフォロー をだれにもしなかった。これは、ユーザーのツイッター上でのコミュニケーショ ンの相手がフレンドを中心としたものであり、ユーザーのフレンドではない見知 らぬ人を対象としたツイートの推薦がツイッターをする目的と乖離していたから であると考えられる。

#### **7.2. 今後の展望**

本研究の今後の展望として、機能拡張と実用化の二つの方向性から今後の研究 が必要であると考える。

ふ\*らいふは、コミュニケーションと連動する花育成システムとツイートを推 薦するシステムを基本的な機能として持つ。まず、コミュニケーションと連動す る花育成システムに対する機能拡張として、ログインしないと日照りで花が枯れ たり、友人と一緒に一本の花を育成できるなど、コミュニケーションと連動する 花育成の要素を増やすことが挙げられる。これは、花を育成する自由度を高める ことで、ユーザーに自身で操作可能な工夫の余地を与えるためである。現状では、 ツイートを投稿するにしたがって花は一方的に生育するだけであるが、生育が後 退するシステムに拡張することにより、より柔軟なコミュニケーションが可能と なる。同様に、特定の友人とのコミュニケーションに特に連動する花育成システ ムを導入することで、実験結果から判明したコミュニケーション目的のユーザー の通常投稿と返信を促すことも可能となる。また、ツイートを推薦するシステム に対する機能拡張として、テキストデータだけでなくツイートに付加された位置 情報を学習に利用することが挙げられる。これは、ツイートの推薦に位置を考慮 することで、ツイートの推薦の精度を向上する可能性があるためである。現状の 推薦システムは、ユーザーのツイートテキストのみを学習対象としているだけで あるが、位置等のコンテキスト情報にまで対象を広げることで、場所や行動を共 有する見知らぬ人の推薦を行うことも可能となる。

技術的な観点からは、システムのスケーラビリティを高める機能を拡張するこ とが必要である。スケーラビリティとは、利用者や仕事の増大に対してサーバー 等のリソースを追加することでシステムを大規模化することを可能とする適応能 力のことである。ふ\*らいふは、ソーシャルアプリケーションであり、口コミや 友人からの誘い等によるユーザー数の飛躍的な増加の可能性を抱えるシステムで ある。そのため、ふ\*らいふのシステムは、実装上スケーラビリティの確保を考 慮しなければならない。現状、ふ\*らいふは、"APC(Alternative PHP Cache)" と分散メモリキャッシュサーバー"memcached"の PHP クライアントを実装して いる。PHP のようなインタプリタ言語は、実行の度にソースコードをコンパイ ルするため、C 言語のようなコンパイル言語に比べてコンパイルにかかるオー バーヘッドの影響による実行速度の遅延を招く。"APC"は、PHP の中間コードの キャッシュや最適化をすることで、アプリケーションサーバーを高速に実行する ことを可能とする。また、"memcached"は、データベースへのアクセス結果を一 時的にキャッシュしてデータベースへのアクセス回数を減らすことで、RDBMS の負荷を減少させるために実装している。もっとも、推薦システムなどのような、 ユーザー数の増加に伴い計算すべきデータが増大するような大量データのバッチ 処理の分散処理を実現するための機能は、今後の技術的課題として存在する。ふ \*らいふは、推薦システムを実装しているため、大量データのバッチ処理の分散 化は重要である。この点、大規模情報の分散応用処理を支援するソフトウェアと して、"Hadoop"を利用することが考えられる。"Hadoop"は、GFS(Google File System) と MapReduce に触発されたオープンソースモデルで実装されたソフト ウェアであり、分散ファイルシステムと分散処理フレームワークを利用すること ができる。これによって、ふ\*らいふは大量のユーザーの増加や推薦処理の複雑 化に対してもスケールアウトすることで、スケーラビリティを確保することが可 能となる。

ふ\*らいふを実用化する際には、収益化手段と配布手段を考慮する必要がある。 ふ\*らいふは、収益化手段として、広告収入とアイテム課金を採用する。広告収

66

入は、アプリケーションのトラフィックを収入に転換する手段として簡便である ため、ふ\*らいふは、AdMob ネットワークを用いて広告収入を確保する手段を 用意している (図 7.1)。また、ふ\*らいふは花育成システムであり、花の種が貴 重なアイテムとして価値を持たせるシステムとなっている。そこで、花の種を容 易に入手できる手段としてアイテム課金を用意する。

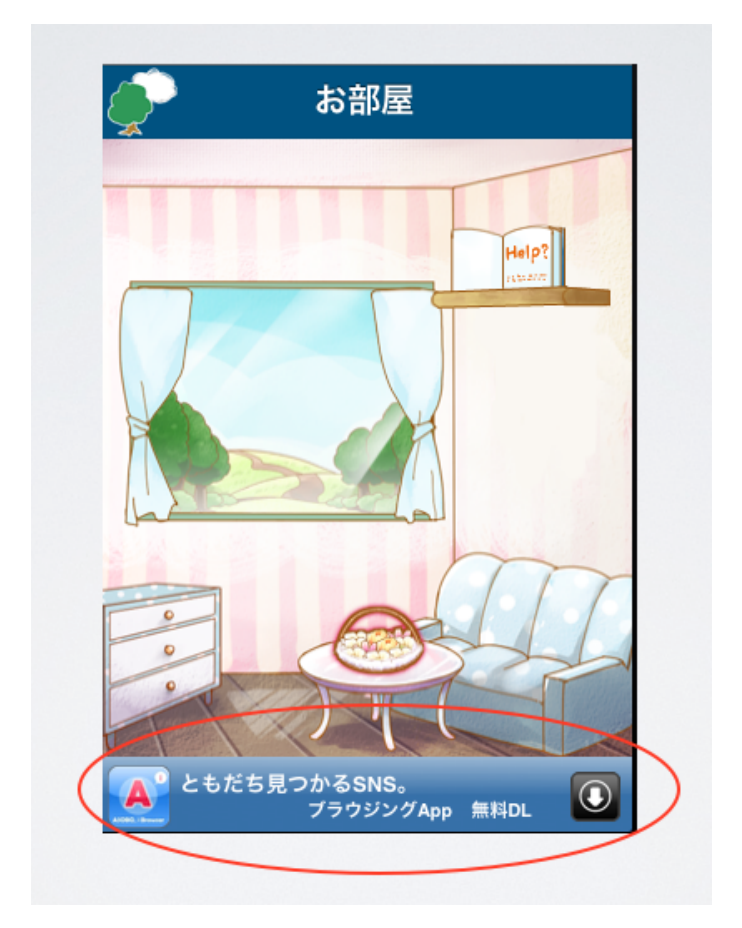

図 7.1 Admob の導入例

現状、iOS SDK を利用して開発されたアプリケーションを配布する手段には、 大きく二つの方向性がある。一つ目は、Apple Store を通した配布であり、二つ 目は、Web アプリケーションに移植して特定の組織を通さず配布する場合であ る。Apple Store を通した配布の利点は、単一のマーケットを通じて全世界のすべ ての iPhone ユーザーにアプリケーションを提供できる点である。また、アプリ

ケーションを有料で販売し、アプリケーション内部で課金する際の決済が開発者 とユーザー双方にとって容易である点も重要である。もっとも、アプリケーショ ンの配布は Apple Store の審査を通過する必要があり、その審査に 1 週間から 4 週 間かかることから、アップデートに時間がかかるという欠点がある。この点、ふ \*らいふは、日本にとどまらないサービスであるツイッタークライアントである ため、世界中のユーザーに配布できる利点を享受することができる。また、ふ\* らいふは、多くのソーシャルネットワークアプリケーションと同じく、無料アプ リケーションとして配布する予定であるが、収益化手段としてアプリケーション 内部でアイテム課金をする予定である。したがって、ふ\*らいふは、課金決済の 手段が容易である利点を享受することができる。アップデートに時間がかかると いう欠点は、現状のシステムにおいては、毎月毎週アプリケーション内でのイベ ントを実施する等の構造的な更新を繰り返す必要はないため、問題にならない。 もっとも、Apple Store を通した配布による実績が悪かった場合には、ユーザー の反応を見ながら素早くアップデートを繰り返すことが可能な Web アプリケー ションとして配布する手段は有効である。

# **第8章 お わ り に**

本論文では、ソーシャルネットワーク上でツイートを投稿することで花が育成 され、かつ、ツイートの推薦を取得することが 可能なソーシャルアプリケーショ ン "ふ\*らいふ "を提案した。

ふ\*らいふでは、ユーザーは、ツイッターを投稿することで、蒔いた種に水や 肥料を与えてお花を育て、育てた花をプレゼントする、コミュニケーションに連 動する花育成システムを楽しむことができる。また、ユーザーは、自らの投稿を きっかけに、それに関連する投稿および投稿元である見知らぬ人を推薦するシス テムを通して見知らぬ人と出会うことができる。ふ\*らいふの目的は、コミュニ ケーションと連動する花育成システムと推薦システムによって、ツイッター上の コミュニケーションを促進することである。コミュニケーションの相手を、友人 と見知らぬ人という 2 タイプに区別することで、友人とのコミュニケーションを 支援するシステムと見知らぬ人と知り合えるシステムを実装している。

ふ\*らいふを自由にプレイしてもらったログデータを集計した実験結果では、 ツイート投稿を促進する点に関してのコミュニケーションと連動する花育成シス テムの有効性、見知らぬ人と知り合える点に関してのツイートの推薦システムの 有効性をそれぞれ確認することができた。もっとも、コミュニケーションと連動 する花育成システムの有効性に関しては、平日の一日にプレイしてもらったログ データであるため、持続的に効果を保つことまでを確認するものではなく、あく まで一時的な効果を確認したものである。現状の課題として、コミュニケーショ ンと連動する花育成の要素の追加、推薦に使用する学習データへの位置情報の追 加が挙げられる。これらの改善を行うことにより、ユーザーに自律的な操作の可 能性を提示することができ、また、高い精度を持って見知らぬ人と知り合うこと が可能となる。技術的な課題として、"Hadoop"などの導入によりスケーラビリ ティを向上させることが挙げられる。これによって、大量データのバッチ処理を 高速に実行することができ、推薦システムの安定稼働や精度向上を図ることが可 能となる。

**謝 辞**

本研究の指導教員であり、幅広い知見から的確な指導と暖かい励ましやご指摘 をしていただきました慶應義塾大学大学院メディアデザイン研究科の稲蔭 正彦 教授に心から感謝いたします。

研究の方向性について様々な助言や指導をいただきました慶應義塾大学大学院 メディアデザイン研究科の砂原 秀樹教授に心から感謝いたします。

研究指導など数多くの助言を賜りました慶應義塾大学大学院 メディアデザイ ン研究科の徳久 悟 特別研究講師に心から感謝いたします。

研究活動、学生生活全般にわたり、数多くの貴重な助言、ご指導をいただいた、 株式会社博報堂の小田部巧さんに心より感謝いたします。

研究を行う上で多くの助言や助力をいただいた NetworkMediaProject の皆様に 心から感謝いたします。

さまざまな面から研究活動を支えていただき、時に苦楽を共にした慶應義塾大 学大学院メディアデザイン研究科 SUGM プロジェクトの皆様に心から感謝いた します。

最後に、研究活動に関するご理解とともに、経済面や生活面において支援して いただきました家族に心から感謝いたします。

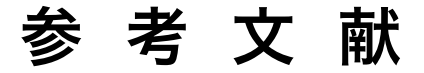

- [1] GungHo Online Entertainment, Inc., "TWIMON(http://www.gungho.jp/ twimon/),"
- [2] MicroAd, Inc, "meromero park for モバツイ (http://m.movatwi.meropar.  $jp/$ ),"
- [3] Tom Lovett, Eamonn O'Neill, David Pollington, James Irwin, "Event-Based Mobile Social Network Services", MobileHCI '09, September 15 - 18, 2009, Bonn, Germany. ACM 978-1-60558-281-8.
- [4] Twitter inc., "Discovering Who To Follow(http://blog.twitter.com/ 2010/07/discovering-who-to-follow.html)"
- [5] (株)博報堂, SUGM project , "ふ\*らいふワークショップ (http://www. keio.ac.jp/ja/press\_release/2009/kr7a43000002f18e.html)"
- [6] (株)博報堂, SUGM project , "ふ\*らいふワークショップ (http://www. wsc.or.jp/6th/21 40/27.html)"
- [7] Apple inc., "iOS Application Programming Guide(http://developer. apple.com/jp/documentation/Cocoa/Conceptual/CocoaFundamentals/ Introduction/chapter 1 section 1.html),"
- [8] Apple inc., "iOS Technology Overview(http://developer.apple. com/library/ios/#documentation/Miscellaneous/Conceptual/ iPhoneOSTechOverview/Introduction/Introduction.html#// apple ref/doc/uid/TP40007898),"
- [9] Apple inc., "Cocoa Fundamentals Guide(http://developer. apple.com/library/ios/#documentation/Cocoa/Conceptual/ CocoaFundamentals/Introduction/Introduction.html#//apple ref/ doc/uid/TP40002974),"
- [10] CentOS, "CentOS(http://www.centos.org/)"
- [11] VBRFix, "VBRFix homepage(http://home.gna.org/vbrfix/)"
- [12] Huberman, B. A., Romero, D. M., Wu, F, "Social networks that matter: Twitter under the microscope,", First Monday, Vol. 14, No. 1, January 2009.
- [13] 京都大学情報学研究科-日本電信電話株式会社コミュニケーション科学基礎研 究所 共同研究ユニットプロジェクト, "MeCab: Yet Another Part-of-Speech and Morphological Analyzer(http://mecab.sourceforge.net/)",
- [14] Salton. G, Buckley. C, 1988, "Term-weighting approaches in automatic text retrieval. "Information Processing and Management 24 (5): 513-523.
- [15] Twitter inc., "Twitter API Documentation(http://apiwiki.twitter.com/ w/page/22554679/Twitter-API-Documentation),"
- [16] Yii Software LLC., "Yii Framework(http://www.yiiframework.com/),"
- [17] naan studio, inc. ., "ecofon for iPhone(http://www.echofon.com/twitter/ iphone/),"